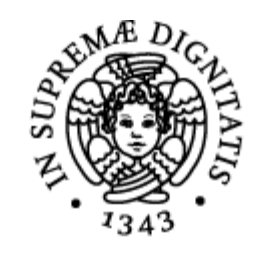

# **UNIVERSITÀ DI PISA**

# Corso di Laurea Magistrale in Informatica Umanistica

TESI DI LAUREA

## **weManage, una piattaforma per le aziende orientata al Knowledge Management**

**Candidato:** *Irene Poli*

**Relatore:** *Francesco Varanini*

Anno Accademico 2013-2014

*"L'incertezza della conoscenza non è diversa dalla sicurezza dell'ignoranza."* Charles Bukowski

## *1. Indice*

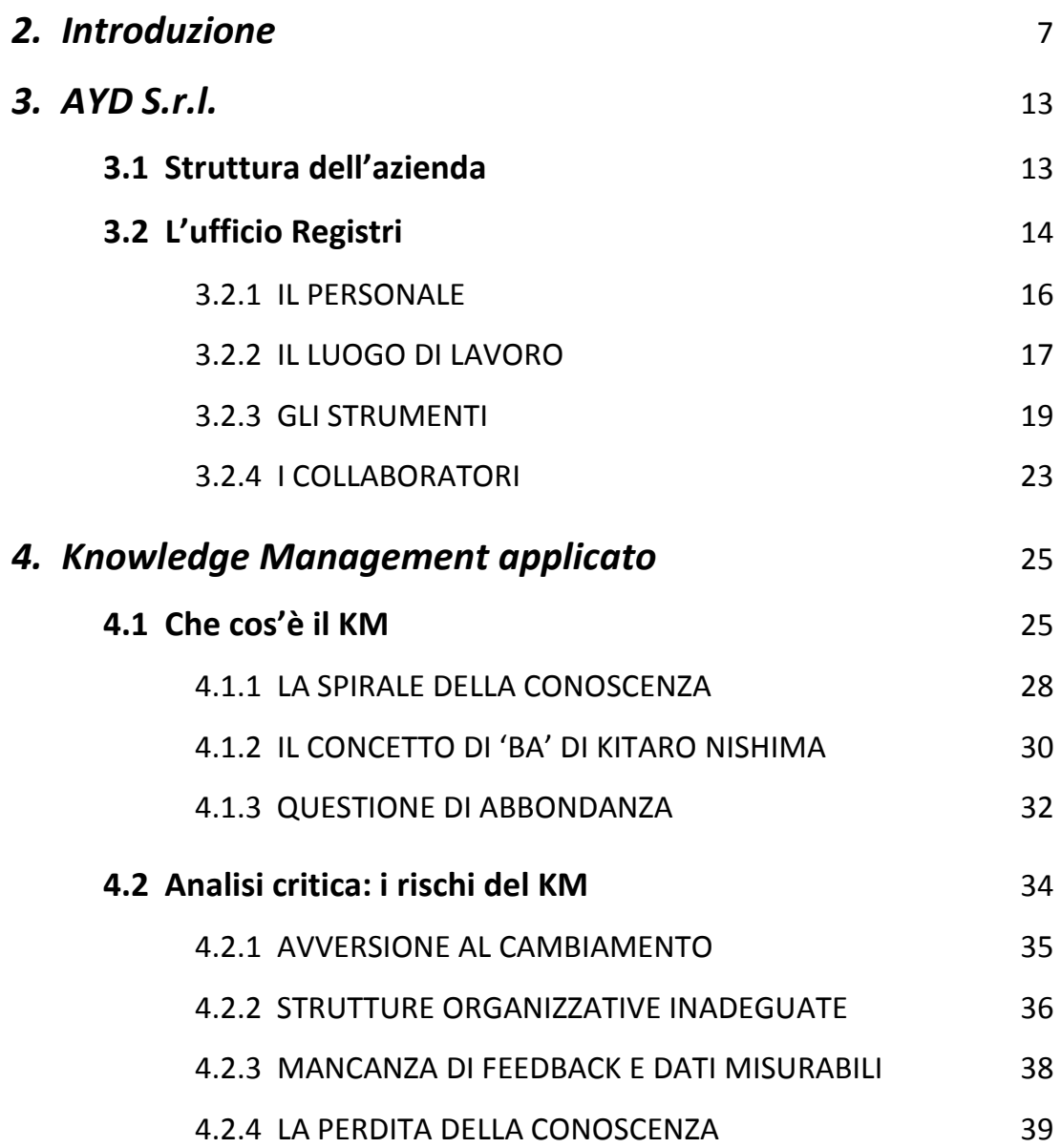

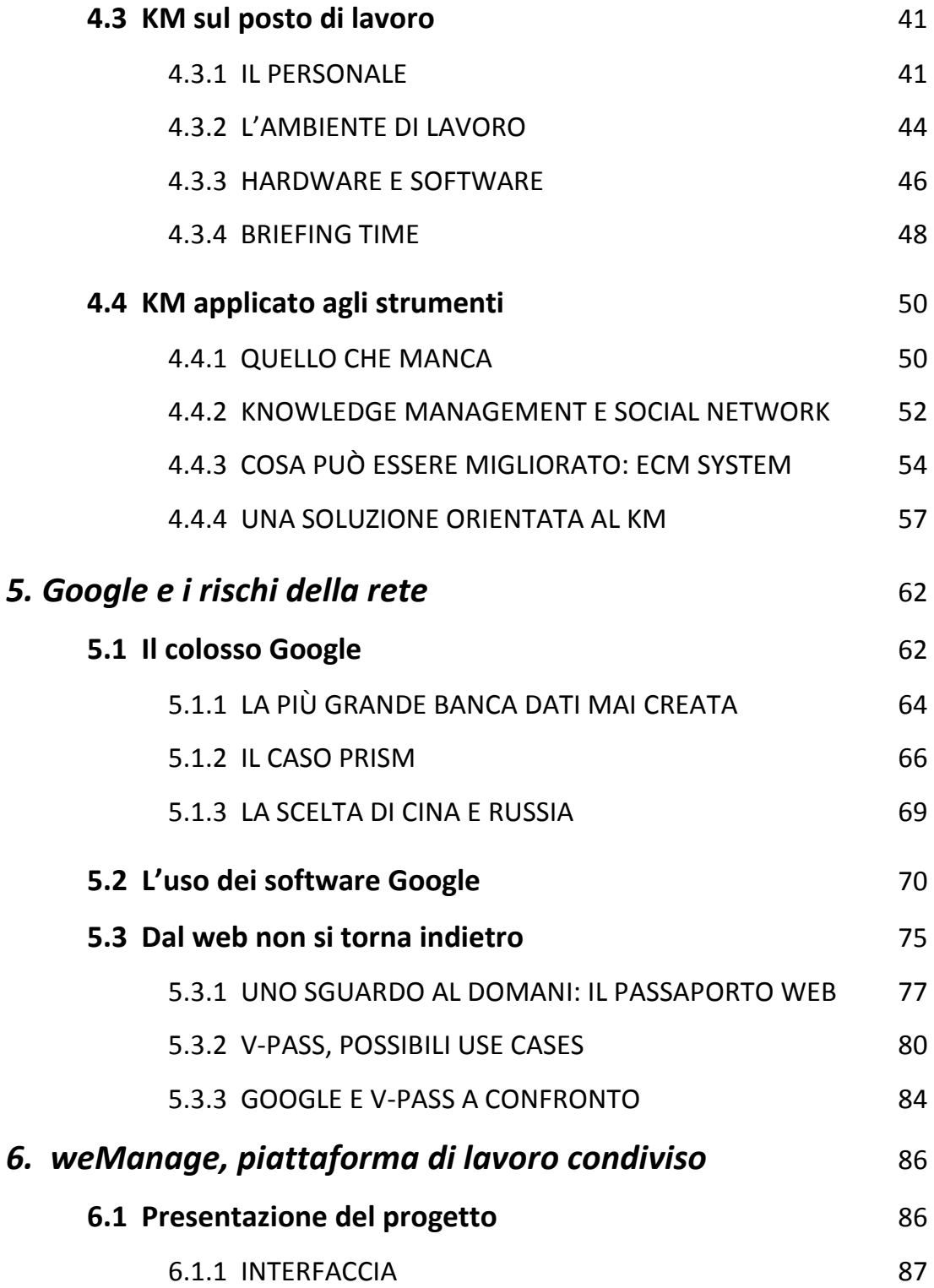

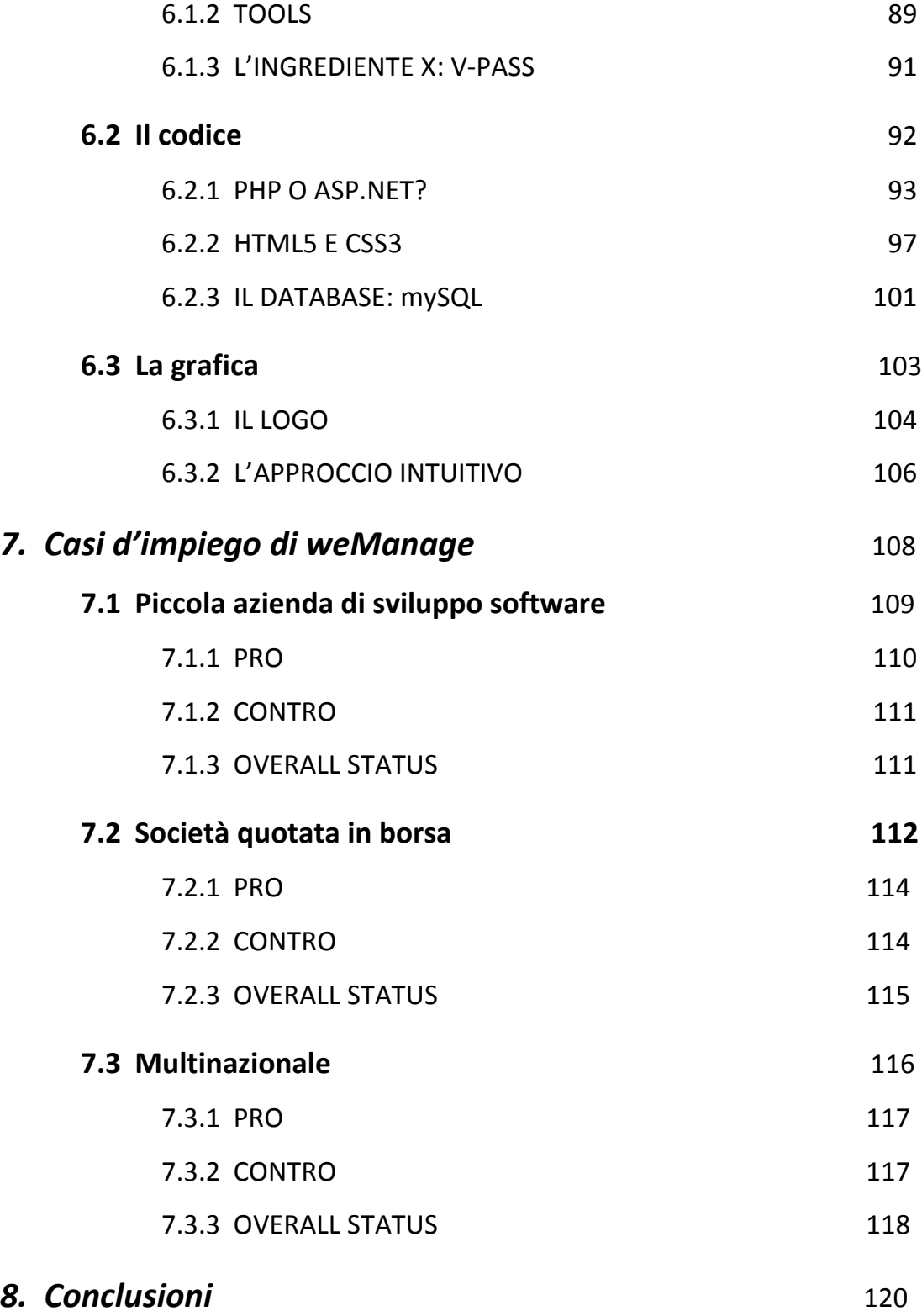

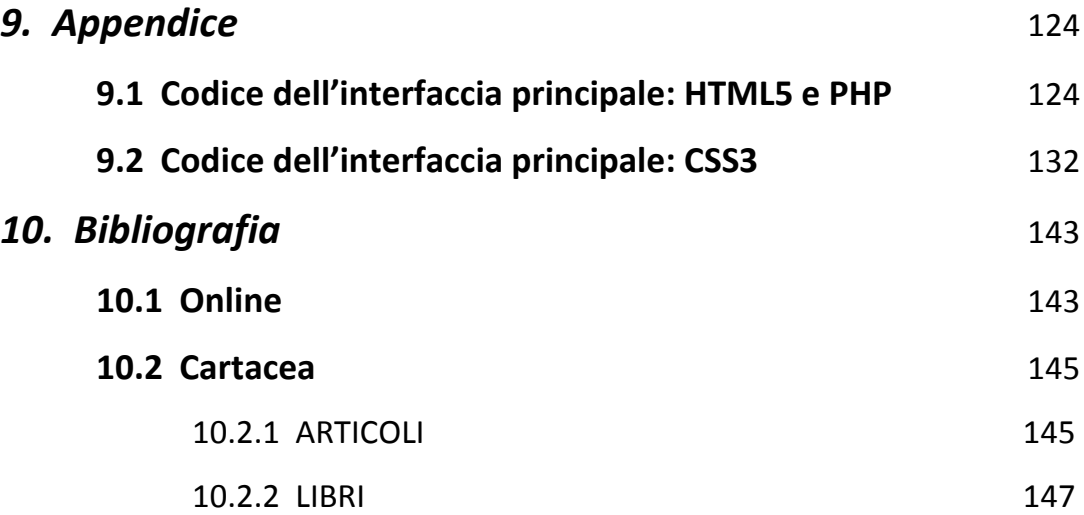

## *2. Introduzione*

Se proviamo a fare una ricerca con Google Search usando la parola chiave 'Knowledge Management', queste sono le risposte che otteniamo dai primi siti in elenco, considerati dal più famoso e utilizzato motore di ricerca come i risultati più pertinenti e validi:

*Knowledge management (KM) is the process of capturing, developing, sharing, and effectively using organisational knowledge.* 1

*It refers to a multi-disciplined approach to achieving organisational objectives by making the best use of knowledge.* <sup>2</sup>

[...] *l'insieme di strategie e metodi per identificare, raccogliere, sviluppare, conservare e rendere accessibile la conoscenza delle* 

 $<sup>1</sup>$  Davenport (1994)</sup>

<sup>2</sup> *Introduction to Knowledge Management.* University of North Carolina at Chapel Hill (April 2013)

*persone che fanno parte di una organizzazione (o, al limite, di una comunità di pratica), assume la moderna connotazione e prende il nome di knowledge management, o gestione della conoscenza organizzativa, avvalendosi in genere di strumenti dell'information technology.* <sup>3</sup>

*Knowledge Management is a concept and a term that arose approximately two decades ago, roughly in 1990. Quite simply one might say that it means organizing an organization's information and knowledge holistically, but that sounds a bit wooly, and surprisingly enough, even though it sounds overbroad, it is not the whole picture.* <sup>4</sup>

*Knowledge management is a discipline that promotes an integrated approach to identifying, capturing, evaluating, retrieving, and sharing all of an enterprise's information assets. These assets may include databases, documents, policies, procedures, and previously un-captured expertise and experience in individual workers.* <sup>5</sup>

<sup>3</sup> Wikipedia, *Knowledge Management*

<sup>4</sup> KM World, *What is KM? Knowledge Management explained*

<sup>5</sup> Harris, Bair (1998)

In un primo confronto, la definizione di Davenport è certamente la più semplice e intuitivamente comprensibile, rappresentando il punto focale intorno a cui ruota ogni altra definizione, che specifica aspetti collaterali del Knowledge Management.

Nella sua semplicità tuttavia, la definizione di Davenport pecca di un'eccessiva sintesi che non aiuta a comprendere il pieno potenziale della gestione della conoscenza.

Illuminanti in questo senso sono invece le parole di Harris e Bair, che parlano di *enterprise's information assets*. La conoscenza non si limita infatti al *sapere* (apprendimento di una conoscenza codificata e per cui esistono gruppi di esperti e studiosi), ma comprende anche il *sapere fare* (l'abilità pratica, le competenze operative, l'esperienza professionale specifica) e il *sapere essere* (la capacità di comprendere il contesto in cui si opera, le parti in causa e le dinamiche in gioco per adottare comportamenti appropriati), in una visione d'insieme comunemente definita *know-how*, che permette di mettere a fuoco l'importanza, anche economica, derivante da un corretto uso di queste risorse.

Per le imprese il Knowledge Management diventa così uno strumento che può fare la differenza tra l'affermarsi sul mercato globale come una realtà solida o il dovere registrare perdite a causa di una gestione non ottimale delle risorse interne, per cui anche vantando personale qualificato non si riesce a fare la differenza.

Questo studio prende in esame il caso concreto di un'azienda realmente esistente, evidenziandone le varie problematiche e le difficoltà che rendono l'attività quotidiana burocraticamente lenta, ridondante e scarsamente strutturata, con conseguenti ripercussioni sulla qualità delle prestazioni, sul risultato e sull'esperienza lavorativa dei suoi dipendenti.

Per ragioni di rispetto e di privacy, sarà evitato ogni tipo di riferimento esplicito a nomi, cose o luoghi che possano ricondurre questa analisi all'azienda presa in oggetto.

È doveroso precisare che la presente ricerca non è atta a denigrare il lavoro di nessuno e che è stata realizzata al solo scopo di dimostrare i benefici e l'efficacia delle tecniche di Knowledge Management applicate in un contesto di impresa, assieme al giovamento dato dall'impiego dello strumento di lavoro sviluppato in relazione al progetto e più avanti presentato in questa tesi.

D'ora in avanti sarà quindi usato il nome fittizio di AYD S.r.l. (*At Your Disposal* S.r.l.), scelto per rispecchiare la natura intrinseca della società analizzata: un'azienda di servizi di contabilità che lavora per un'importante compagnia con punti vendita sull'intero territorio nazionale.

Per concentrare lo studio sugli aspetti più specifici dati dalla mancanza di una buona organizzazione delle conoscenze, l'analisi non terrà conto

della macro organizzazione aziendale, ma si concentrerà sulla gestione locale, ovvero il lavoro svolto in una delle principali sedi dell'azienda.

Lo studio non vuole essere improntato a una sterile critica né intende dare spazio a giudizi certamente di parte, ma cerca di focalizzare l'attenzione su quelle che possono essere le soluzioni da attuare alla costante ricerca di un miglioramento delle condizioni di lavoro, ormai considerate in maniera comprovata come indispensabili alla determinazione del successo o del fallimento di un'impresa aziendale, soprattutto quanto il prodotto offerto è un servizio.

Oltre alle indicazioni sul *know-how* che può essere attuato con un adeguato sistema di Knowledge Management, in questo studio sarà anche presentato il progetto di una piattaforma di lavoro online dedicata alle aziende, in grado di offrire un valido supporto alla gestione quotidiana delle principali attività che vengono svolte in sede di lavoro.

Ciò che spesso manca nelle imprese non ancora entrate a pieno titolo nell'era delle telecomunicazioni e dell'high tech è solo la capacità di vedere il potenziale insito in questi strumenti. Per citarne uno su tutti, il *cloud computing*, che permette di archiviare virtualmente grandi quantità di dati, altrimenti stipati su hard disk e altri supporti di memoria materiali che comportano costi di mantenimento e ingombro, assieme al rischio di essere persi o danneggiati.

Un altro limite alla diffusione dell'utilizzo di questi strumenti è forse legato alla necessità di disporre a monte di adeguate conoscenze

informatiche, per cui l'azienda di informatici e programmatori non avrà problemi a organizzare il suo lavoro con gli strumenti più recenti e innovativi disponibili, mentre la grande (o piccola) impresa di operai, troverà più difficoltà nell'integrare strumenti nuovi nelle pratiche burocratiche quotidiane. Quel che manca infatti è un ambiente unico e dinamico che racchiuda in sé tutti gli strumenti gestionali richiesti dalla singola impresa e che riesca soprattutto a metterli in relazione tra loro con un sistema integrato e ottimizzato.

Con questa problematica in mente, è stata da me sviluppata la piattaforma weManage, ambiente di lavoro che integra strumenti gestionali già esistenti (basti pensare ai tools di Google), ma definisce un nuovo tipo di approccio al lavoro organizzato secondo logiche di Knowledge Management.

### *3. AYD s.r.l.*

## **3.1 Struttura dell'azienda**

La AYD S.r.l. è un'azienda di servizi quotata in borsa che si occupa di gestire la contabilità di un'importante catena di negozi i cui punti vendita sono distribuiti su tutto il territorio italiano.

Partita come cooperativa di piccole dimensioni, la AYD S.r.l. si è ampliata nel tempo, guadagnando porzioni sempre maggiori di mercato e con un giro d'affari in rapida crescita, ma perdendo quel senso di appartenenza da parte dei dipendenti, sempre più distanti dai vertici dell'azienda e sempre meno incentivati a impegnarsi per il bene della società.

In questa analisi, non sarà presa in esame la AYD S.r.l. nel suo insieme, ma verrà considerata solo una delle sue sedi, la AYD Toscana S.r.l., che si occupa di circa 150 punti vendita attivi nella regione.

AYD Toscana S.r.l. conta 30 dipendenti, di cui 5 responsabili che coordinano altrettanti uffici, tutti facenti riferimento al direttore della

struttura, che si occupa di supervisionare il lavoro svolto e tenere i contatti con la sede centrale.

A fianco degli uffici in cui viene svolto il lavoro di contabilità, c'è l'Ufficio Registri, che sarà il principale oggetto di studio di questa analisi.

## **3.2 L'Ufficio Registri**

Il lavoro svolto in questo ufficio si distingue dalla contabilità comunemente intesa, in quanto si occupa di analizzare dati statistici attraverso controlli incrociati su guadagni e perdite di ogni punto vendita, richiedendo quindi un diverso approccio da parte degli impiegati che compongono questo gruppo di lavoro.

Se in ambito contabile la matematica è infatti una certezza e i conti devono – per l'appunto – tornare, l'Ufficio Registri si concentra su dati variabili, previsioni, formule che calcolano per approssimazione e facendo valutazioni sull'andamento di ogni punto vendita in base a una serie di incroci di dati con risultati passati e stime per il futuro.

Punto focale d'interesse sono quindi i dati quali vendite, acquisti, costi accessori, scarti e rotture e ogni altro evento che vada a incidere sul

margine di guadagno. È questo infatti il dato che più interessa i soci che hanno in gestione i singoli punti vendita e che permette di fare considerazioni sull'amministrazione, i suoi punti di forza e di debolezza. Se la gestione della contabilità è necessaria e imprescindibile ai fini fiscali, il lavoro dell'Ufficio Registri è il punto centrale per le valutazioni interne alla gestione del negozio, dei suoi addetti, del lavoro da loro svolto e sulle strategie di marketing messe in atto.

L'Ufficio Registri lavora in collaborazione con gli uffici della contabilità, fornendo loro i dati ricevuti dai punti vendita, necessari per la chiusura dei bilanci di fine anno.

Tra i compiti dell'Ufficio Registri vi è anche quello di effettuare controlli incrociati con i dati contabili, per accertarsi della correttezza delle informazioni fornite dai punti vendita, così che sia possibile ricostruire tutti i movimenti contabili del negozio su base annuale.

Leggi, regole e ogni loro eccezione devono essere tenute in conto in ogni fase del lavoro, a sottolineare la complessità e la delicatezza di un tipo di impiego in cui i numeri in gioco non sono aleatori, ma corrispondono a cifre con una chiara valenza economica.

#### 3.2.1 IL PERSONALE

L'Ufficio Registri conta di 5 ragionieri col ruolo di impiegati d'ufficio, le cui competenze specifiche si sono formate grazie a un corso preparatorio della durata di un anno che ha permesso loro di prendere familiarità con le mansioni da svolgere, affiancati da un coordinatore con competenze contabili.

Ogni modifica o correzione avvenuta nel corso degli anni, è stata assimilata assieme all'esperienza lavorativa, senza corsi di aggiornamento o altre attività volte a incentivare l'ampliamento delle proprie conoscenze e del proprio livello di preparazione, lasciando quindi alla volontà del singolo la scelta di approfondire determinate tematiche.

Ciò ha fatto sì che le disparità interne all'ufficio nel grado di conoscenza raggiunta siano evidenti, lasciando emergere capacità diverse e una preparazione eterogenea.

Questa mancanza di attenzione verso la formazione si traduce anche in una naturale resistenza al cambiamento da parte dei responsabili e dei supervisori, per cui eventuali proposte o suggerimenti atti a migliorare le procedure trovano scarsa accoglienza e tendono ad essere ignorati in favore di metodi attestatisi nel tempo.

Il dipendente viene così escluso dal processo di rinnovamento e ottimizzazione del lavoro che lui stesso è tenuto a svolgere, con conseguenze potenzialmente negative per la resa lavorativa.

#### 3.2.2 IL LUOGO DI LAVORO

L'ambiente di lavoro è comune, con un grande spazio aperto in cui ognuno dispone di una propria postazione di lavoro dotata di computer, telefono e cassettiera.

La vicinanza e la condivisione degli spazi, se da una parte può essere vista come un vantaggio in quanto permette un confronto diretto e immediato per trovare risposta a dubbi e problemi minori, dall'altra diventa il maggiore ostacolo a uno svolgimento sereno e proficuo della propria attività lavorativa.

Trattandosi di un lavoro in cui a contare sono i numeri, ripartiti su una grande varietà di documenti che richiedono diversi controlli e verifiche da fare, ogni minima distrazione può essere causa di errori grossolani con effetti potenzialmente dannosi. Basti pensare che sull'utile di un'azienda vengono calcolate le tasse e ogni variazione può dunque portare a pagamenti superiori o inferiori a quanto realmente dovuto

dall'azienda. In quest'ultimo caso, si dovrebbe parlare di evasione fiscale, con tutte le conseguenze civili e penali del caso.

La stretta convivenza porta inoltre a inevitabili confronti, più o meno animati, che possono diventare motivo di distrazione anche per chi non coinvolto, ma comunque 'costretto' ad ascoltare.

Secondo una ricerca svolta dall'Università della California, Irvine, *employees in cubicles receive 29% more interruptions than those in private offices (…) And employees who are interrupted frequently report 9% higher rates of exhaustion<sup>6</sup>* .

Qualcuno adotta come soluzione l'uso di cuffie per ascoltare la musica ed estraniarsi dal 'rumore' d'ufficio, ma anche questo genere di soluzione non è ottimale, in quanto può portare il soggetto a perdere comunicazioni verbali relative a decisioni e cambiamenti adottati dall'ufficio.

Non di minore rilievo il problema dei frequenti contatti telefonici con gli addetti dei punti vendita, anch'essi disturbati o fonte di disturbo nell'ambiente di lavoro in comune.

Altro problema è dato dall'uso massiccio di documenti stampati: centinaia di pagine per ogni singolo punto vendita. La gestione di questa mole di carta è di non facile soluzione, in quanto i documenti devono essere sempre a portata di mano dell'impiegato che si occupa di

<sup>6</sup> Jason Feifer – Fast Company, *Offices for all! Why open-office layouts are bad for employees, bosses and productivity*

quel negozio e al tempo stesso, non possono ingombrare un'intera scrivania, perché ci sono altrettanti documenti per decine di altri punti vendita.

La soluzione – se di soluzione si può parlare – è data dallo sfruttamento di scrivanie vuote e una tacita suddivisione di questi spazi, pur nella consapevolezza che il rischio di perdere qualche foglio è un problema reale.

La tutela di questi documenti è infatti affidata all'impiegato che si occupa di quello specifico punto vendita, al suo buon senso e alla sua capacità organizzativa. La serietà degli impiegati non è messa qui in discussione, ma resta il fatto che in un'azienda di importanti dimensioni, si richiederebbe un'organizzazione strutturata in maniera più solida e meno esposta all'errore umano.

#### 3.2.3 GLI STRUMENTI

Come è facile immaginare, il principale strumento usato nell'Ufficio Registri (come nella maggior parte degli uffici che hanno abbandonato l'analogico in favore del digitale) è rappresentato dal **computer**, personale per ogni impiegato della struttura.

In esso vengono creati per ogni singolo punto vendita i Registri, file in formato Excel in cui i dati vengono raccolti ed elaborati attraverso incroci di formule che producono infine il dato più importante per i responsabili dei punti vendita: il margine di guadagno.

Le macchine non sono molto potenti e non hanno prestazioni eccezionali, risultando appena sufficienti per il lavoro che deve essere svolto.

Non è raro infatti assistere a rallentamenti durante la consultazione dell'elenco dei messaggi di posta elettronica, presenti in grande quantità in quanto conservati per ragioni di trasparenza.

Il lavoro verte infatti sull'analisi di dati sensibili che richiedono quindi la massima accortezza e serietà da parte dell'Ufficio Registri, che deve essere sempre in grado di dimostrare la correttezza del proprio operato.

Il **sistema operativo** installato su queste macchine è Windows XP, ormai sorpassato dai più recenti Windows 7 e l'ultimo creato in casa Microsoft, Windows 8.

Il pacchetto Office, utilizzato per la stesura di tutti i documenti interni ed esterni, è anch'esso fermo alla versione del 2013 e si dimostra incompatibile con alcuni dei file che vengono forniti all'ufficio dalla sede centrale della AYD S.r.l., dando problemi di formule non riconosciute, formattazioni confuse o file che non possono essere nemmeno aperti.

Lo stesso problema si riscontra nello scambio di file con i punti vendita, i cui sistemi operativi sono spesso obsoleti, non supportando dunque la maggior parte dei file condivisi. Il problema porta a una serie di misure alternative da adottare (salvataggio file in formati diversi, controllo di aggiornamenti mancanti, uso di mezzi alternativi come fax o posta cartacea) che comportano ritardi nella consegna dei documenti e di conseguenza, nella chiusura del Registro.

L'uso di **internet** è interdetto, abilitando solo l'invio e la ricezione della posta elettronica, utilizzata nelle comunicazioni ufficiali con i punti vendita e per l'invio della maggior parte dei documenti, nei formati digitali più diffusi: pdf, jpeg, doc, xls.

Questa limitazione nell'accesso alla rete previene un uso scorretto che potrebbe essere fatto della stessa (ad esempio, come mezzo di distrazione, tra social network, YouTube e altri strumenti di svago disponibili per la totalità degli utenti web), ma impedisce anche di sfruttare gli strumenti che internet mette a disposizione e che potrebbero agevolare il lavoro d'ufficio, od offrire consulenza su nuove leggi o regolamenti contabili.

Se la AYD S.r.l. avesse un portale di riferimento per le comunicazioni interne, queste potrebbero essere raccolte online su un server protetto assieme ad altre informazioni e dati che, messi a disposizione di tutti i dipendenti, sarebbero sempre reperibili e facilmente consultabili,

abbandonando le occasionali comunicazioni via mail inoltrate di ufficio in ufficio, col rischio che qualche informazione vada persa.

Il **telefono** è una risorsa preziosa, in quanto permette di avere un contatto diretto e immediato con gli addetti dei punti vendita.

Tra le principali problematiche riscontrate nell'utilizzo di questo mezzo, c'è certamente il disturbo dovuto all'*open space*, per cui colleghi in pausa caffè, altre persone al telefono o stampanti e fax in funzione, rendono difficoltosa la comunicazione attraverso lo strumento telefonico.

Il telefono è però anche un mezzo 'rischioso': quando il collegamento non è dei migliori – che sia per problemi di linea o di rumore ambientale – è facile commettere errori e la scarsa tracciabilità delle conversazioni telefoniche rende problematico (se non impossibile) l'accertamento di responsabilità in caso di incomprensioni, con conseguenti rimandi di responsabilità tra Ufficio Registri e punto vendita.

#### 3.2.4 I COLLABORATORI

La principale difficoltà nei contatti con i responsabili amministrativi dei punti vendita, incaricati di fornire all'Ufficio Registri i documenti necessari per lo sviluppo dell'inventario del negozio, sta nell'eterogeneità della preparazione specifica acquisita dagli addetti incaricati dello svolgimento di queste mansioni.

La casistica varia infatti da soggetti con competenze contabili che operano da un ufficio dedicato, disponendo quindi di un computer personale e svolgendo un ruolo di coordinamento dei responsabili dei vari reparti, ad addetti scarsamente preparati, con conoscenze limitate degli strumenti informatici (computer, sistemi operativi, software e dispositivi hardware quali ad esempio gli scanner) e impiegati allo sportello clienti, così come alle casse, riducendo così drasticamente il tempo a loro disposizione per lavorare sulla documentazione necessaria.

La scarsa preparazione diventa così il principale ostacolo per il corretto svolgimento del lavoro da entrambe le parti: la mancanza di competenze specifiche, fa sì che nei documenti preparati dall'addetto siano presenti errori di varia natura, dalle piccole sviste a dati completamente sbagliati. Diventa così indispensabile che l'impiegato dell'Ufficio Registri svolga tutti i controlli possibili per individuare questi

difetti. Non sempre ciò è possibile o comunque richiede ore extra di lavoro che vanno a impattare sul tempo complessivo necessario alla chiusura dell'inventario.

In un lavoro in cui le scadenze sono inderogabili (la chiusura del bilancio di fine anno ha rilievo fiscale), ogni ritardo sulla tabella di marcia innesca una reazione a catena che rischia di rallentare se non bloccare il lavoro.

## *4. Knowledge Management applicato*

#### **4.1 Che cos'è il KM**

Dopo l'analisi delle varie problematiche riscontrate nel lavoro quotidiano della AYD Toscana S.r.l., è il momento di vedere in che modo il Knowledge Management può aiutare l'azienda a intervenire prontamente laddove il lavoro non è ottimizzato e scelte sbagliate od obsolete possono portare a una perdita di utili, così come a un generale senso di insoddisfazione per i suoi dipendenti e a un sempre maggiore distacco dall'azienda.

L'idea che l'utile di un'azienda sia esclusivamente costituito dal guadagno sul bene (o servizio) che produce e vende e sulla riduzione dei

costi, è una concezione tanto vecchia quanto inefficace di cosa sia o meglio, *dovrebbe essere* un'azienda oggi.

È ormai assodato infatti che la più grande e importante risorsa per un'impresa sia la conoscenza e che la capacità di crearla e gestirla sia la maggiore fonte di vantaggio competitivo sostenibile per un'impresa<sup>7</sup>. In questo le aziende giapponesi sono indubbiamente avanti rispetto a quelle occidentali, dimostrando un'intraprendenza e un'apertura verso la creatività e i processi mentali innescati da un pensare fuori dagli schemi, che trovano la giusta ricompensa nella realizzazione di prodotti e servizi innovativi e all'avanguardia.

È quella che Nonaka definisce una *knowledge-creating company*<sup>8</sup>, una compagnia in grado di creare nuova conoscenza, di diffonderla all'interno della sua organizzazione e di infonderla nelle tecnologie di cui si serve, così come nel prodotto finale.

Per venire a un esempio più vicino al mondo occidentale, la citazione è d'obbligo:

## *Stay hungry. Stay foolish.<sup>9</sup>*

<sup>&</sup>lt;sup>7</sup> Nonaka (1990, 1991, 1994); Nelson (1991); Leonard-Barton (1992, 1995); Quinn (1992); Drucker

<sup>(1993);</sup> Nonaka - Takeuchi (1995); Grant (1996); Sveiby (1997)

<sup>8</sup> Nonaka (1991)

<sup>9</sup> Jobs S., discorso allo Stanford Commencement (2005)

Steve Jobs, ex CEO di Apple Inc. e co-fondatore della Pixar Animation Studios, è stato un uomo capace di fare parlare di sé riuscendo a dare un'impronta del tutto personale, innovativa e accattivante, non solo al modo di fare marketing o di intrattenere il pubblico a una conferenza, ma al modo stesso di pensare il prodotto da vendere all'utente finale e di riflesso, tutto quello che gli gravita intorno dal concept iniziale, passando dalle varie fasi di produzione che coinvolgono i diversi team di lavoro.

Forse è eccessivo pensare che sia stato questo 'atteggiamento' atipico a permettere alla Apple di affermarsi in un mercato dove la concorrenza è rappresentata da giganti quali Microsoft o IBM, ma è certo che la società di Cupertino sia riuscita a prendere il controllo stabile di una buona fetta di mercato in quanto creatrice di dispositivi tecnologici di tendenza e soprattutto, di una filosofia in cui l'utenza si riconosce e da cui si sente rappresentata.

Questo collegamento col consumatore finale diventa poi lo spunto per obiettivi ancora più ambiziosi e azzardati, nuove sfide alla costante ricerca del miglioramento.

#### 4.1.1 LA SPIRALE DELLA CONOSCENZA

Il Knowledge Management parte quindi da una presa di coscienza di questi processi mentali, che trovano la loro espressione sublimata nella *spirale della conoscenza*<sup>10</sup> teorizzata da Nonaka, basata sulla dicotomia di conoscenza tacita ed esplicita. La prima, facendo riferimento alle conoscenze pratiche sviluppate dal singolo individuo attraverso l'attività lavorativa, è difficilmente codificabile e strutturabile. Come reso efficacemente dal filosofo Michael Polanyi, "we can know more than we can tell" e perché questa conoscenza possa essere usata con profitto come risorsa da parte di un'azienda, deve essere convertita in conoscenza esplicita. All'opposto di quella tacita i infatti, la conoscenza esplicita può essere efficacemente trasmessa attraverso la comunicazione: sono le informazioni, i dati estrapolati dall'esperienza personale del singolo per essere messi in una forma standardizzata, successivamente trasmessa e acquisita dagli altri.

La conversione non è unilaterale: anche la conoscenza esplicita può essere convertita in tacita. Un semplice esempio che può essere fatto a riguardo, è dato dall'apprendista che studia la propria mansione su manuali o linee guida realizzate dall'azienda. Quando la conoscenza esplicita viene interiorizzata dal soggetto, egli fa propri certi

 $10$  Nonaka (1995)

meccanismi, personalizzando la conoscenza acquisita in una forma propria.

Anche il passaggio da tacito a tacito o da esplicito a esplicito è da prendere in considerazione. Nell'analisi di questi contesti situazionali è facile intuire come la compresenza di queste casistiche sia indispensabile per un'azienda orientata alla creazione di conoscenza. A tale riguardo, Nonaka individua 4 fasi principali che costituiscono i passaggi della spirale della conoscenza:

- 1. **Socializzazione**: la conoscenza tacita non può essere insegnata e dunque deve essere acquisita attraverso la pratica, l'esempio, l'osservazione di chi ne dispone e la trasmette. *From tacit to tacit*.
- 2. **Articolazione**: acquisita la conoscenza tacita, il soggetto è in grado di convertire questo sapere in una forma di conoscenza esplicita e quindi comunicabile ad altre persone. *From tacit to esplicit*.
- 3. **Combinazione**: il gruppo di lavoro converte la conoscenza in una forma standardizzata messa, ad esempio, per iscritto in un manuale o nelle specifiche dell'azienda, col preciso intento di infondere questa conoscenza nel prodotto che verrà creato, arricchito del nuovo sapere. *From esplicit to esplicit*.

4. **Interiorizzazione**: attraverso il processo di creazione del nuovo prodotto, la conoscenza viene metabolizzata e assorbita, diventando così parte integrante dell'esperienza e della conoscenza dei singoli individui coinvolti. *From esplicit to tacit*.

Conclusa la fase di interiorizzazione, il procedimento non si arresta ma riparte dalla socializzazione, a un livello superiore. In tale senso si parla di una spirale e non di un cerchio: la nuova conoscenza acquisita non va a sostituire la precedente, ma si somma ad essa e dunque a ogni successivo passaggio, viene affinata, rinnovata e migliorata, in un processo potenzialmente infinito.

#### 4.1.2 IL CONCETTO DI 'BA' DI KITARO NISHIMA

*The importance of place in human cognition and action has been discussed by many philosophers. [...] To include the concepts of such places but to be specific to knowledge creation, we introduce the concept of 'ba' (which roughly means 'place').<sup>11</sup>*

 $11$  Nonaka, Toyama (2003)

Nonaka e Toyama dedicano ampio spazio al concetto di 'ba', originariamente formulato dal filosofo giapponese Kitaro Nishida già nel 1921. La parola può essere tradotta approssimativamente in 'campo', termine ombrello che Nonaka usa per dare una definizione più specifica, creata per essere messa in relazione col KM.

*Ba* è quindi un ambiente in movimento (non necessariamente fisico) in cui è possibile condividere, utilizzare e creare conoscenza. Per Nonaka:

*Ba provides the energy, quality, and places to perform the individual knowledge conversions and to move along the knowledge spiral. In other words, ba is a phenomenological time and space where knowledge emerges.<sup>12</sup>*

Parole che danno una rappresentazione chiara del dinamismo messo in campo.

Bohm parla di *stream of meaning*<sup>13</sup>, dandone forse un'immagine ancora più esplicita ed evocativa di quelle che sono le caratteristiche e i principali punti di forza del Knowledge Management.

Ciò che colpisce di questo concetto e su cui serve soffermarsi in virtù di quanto verrà più avanti presentato come il progetto a sostegno di

 $12$  Nonaka, Toyama (2003)

 $13$  Bohm (1996)

questa tesi, è l'idea che – per quanto astratto – si pensi comunque a un 'luogo' in cui la conoscenza di manifesta.

Se cerchiamo un luogo concreto, un edificio, un bosco, una montagna, è difficile pensare di trovare il posto perfetto dove i meccanismi della conoscenza possano essere innescati con profitto. Ciò si potrebbe tuttavia realizzare mettendo in campo la tecnologia: esiste forse un campo che possa essere più vasto e ricco in termini di utenza e dati della rete?

Da qui l'idea di una piattaforma di lavoro online orientata al Knowledge Management: una possibile realizzazione di *ba*.

#### 4.1.3 QUESTIONE DI ABBONDANZA

Una condivisione tanto aperta e agevolata della conoscenza ha inevitabilmente un effetto collaterale chiamato *ridondanza*.

Il termine è subito associato a un'idea negativa, ma basta provare a osservare la situazione da un diverso punto di vista per vedere i benefici di un sistema prolisso e ripetitivo: la ridondanza della conoscenza porta gli individui a condividere una base comune di informazioni, know-how e competenze che rendono più facile e immediata la condivisione della conoscenza tacita, semplificando e velocizzando la fase di articolazione. Allo stesso modo, anche la conoscenza esplicita viene veicolata e diffusa più rapidamente all'interno di un contesto organizzativo.

Anche in questo caso, i Giapponesi si dimostrano all'avanguardia:

*The organizational logic of redundancy helps explain why Japanese companies manage product development as an overlapping process where different functional divisions work together in a shared division of labor.<sup>14</sup>*

Pensare che sia sufficiente confezionare un buon prodotto, funzionale ed esteticamente bello, non è più sufficiente.

Serve fare un passo avanti e il Knowledge Management rappresenta l'avanguardia di questi anni, in attesa di accorgimenti ancora più sofisticati e sensibili delle esigenze non soltanto del consumatore finale, ma di tutta la catena di produzione.

Manca ancora qualcosa e certo, ci sarà sempre modo di trovare soluzioni alternative e originali per migliorare.

Riconosciuta la validità di una teoria, basta infatti iniziare ad applicarla sistematicamente per farne emergere limiti e difetti, il KM non fa eccezione.

 $\overline{a}$  $14$  Nonaka (1995)

### **4.2 Analisi critica: i rischi del KM**

Come la storia (e il buon senso) insegna, non esiste un sistema perfetto e il Knowledge Management ne è un valido esempio. Pensare che basti mettere insieme dati, informazioni e competenze per avere una buona gestione della conoscenza interna alla propria azienda, capace magari una volta impostata e avviata di autoalimentarsi da sola, è sfacciatamente ottimista per non dire pericolosamente fuorviante.

In attesa di sistemi più evoluti e ambiziosi, il KM resta comunque una buona base di partenza per strutturare in maniera efficace la propria azienda e dunque ne verranno qui analizzati i potenziali rischi e limiti i per completezza di informazione e per fornire un quadro completo e il più possibile oggettivo, dando anche indicazioni di come la piattaforma sviluppata nell'ambito di questo studio vada proprio a cercare di porre rimedio dove è possibile e auspicabile intervenire, ovvero dove i limiti umani rappresentano uno dei maggiori ostacoli al raggiungimento di un obiettivo.

#### 4.2.1 AVVERSIONE AL CAMBIAMENTO

Il primo problema da affrontare riguarda la preparazione dl personale. Sapere cosa sia la gestione della conoscenza non è sufficiente a mettere in piedi un Knowledge Management System in grado di applicarla ed è quindi richiesta una formazione sia per chi, a livello manageriale, avrà il compito di definire metodi, procedure e linee guida da osservare, sia per i dipendenti che dovranno essere sensibilizzati e incentivati a fare la loro parte.

Senza la disponibilità ad acquisire e condividere conoscenza, senza una chiara attenzione tanto al potenziale quanto alle difficoltà riscontrabili quando si mette in atto un cambiamento strutturale dell'azienda, non può esistere un KMS.

È forse questa la fase più delicata di tutto il processo. Il cambiamento, la rinuncia di usi consolidati in favore di qualcosa di nuovo e che deve quindi essere imparato, non è percepito allo stesso modo in tutte le culture.

Abbiamo già avuto modo di appurare come in Giappone l'innovazione sia già una realtà consolidata, ma parliamo di un popolo con alti standard qualitativi e competitivi, insiti nella loro stessa natura grazie a

un'educazione da tempo indirizzata verso il profitto fin dai primi anni scolastici.

In una cultura occidentale come quella italiana ad esempio, le tradizioni e gli usi consolidati sono ancora percepiti come una garanzia di sicurezza e dunque abbandonati con fatica.

Esporsi al 'rischio' del cambiamento è il primo passo verso la crescita e lo sviluppo.

#### 4.2.2 STRUTTURE ORGANIZZATIVE INADEGUATE

Risolto il problema relativo al personale, serve pensare all'architettura. Un KMS n non può basarsi soltanto sulla conoscenza intesa come dato, informazione. Sarebbe come pensare di usare un programma per il computer senza avere il pc (o mac).

Per architettura si intendono dunque gli strumenti informatici che possono agevolare la condivisione e strutturazione della conoscenza comune all'interno di una azienda, ma anche – ad esempio – i locali adeguati per lavori congiunti di diversi team, ambienti atti a incentivare il confronto e la condivisione, imprescindibili perché lo scambio di competenze e idee avvenga.
Aziende di vecchio stampo sono state progettate in altri tempi e in un'ottica che si potrebbe vedere come diametralmente opposta, fatta a comparti chiusi, in cui ogni reparto è diviso dall'altro, al punto che raramente il dipendente di un ufficio è in grado di spiegare cosa fanno i colleghi nell'altro. Questo distacco rappresenta il principale ostacolo al KM ed è questo il motivo per cui serve un cambiamento radicale anche nelle strutture. Tutto deve concorrere a spianare la strada verso il cambiamento.

Strutture adeguate vuole dire anche computer, software e macchinari al passo con i tempi, capaci di supportare le tecnologie moderne che hanno fatto enormi passi avanti nell'ultimo decennio, soprattutto nel campo delle telecomunicazioni e della condivisione. Basti pensare al successo inarrivabile dei social network, la cui diffusione è stata tanto esplosiva quanto capillare.

Non rendersi conto del potenziale degli odierni strumenti, equivale a condannare la propria azienda.

#### 4.2.3 MANCANZA DI FEEDBACK E DATI MISURABILI

Come si misura la conoscenza? La domanda può sembrare banale, ma il problema non è così scontato.

Sapere che la conoscenza è il vantaggio competitivo che può fare la differenza tra l'essere avanti o indietro rispetto alla concorrenza, non basta a capire l'ammontare di questo patrimonio, di quanto è grande il beneficio.

Allo stesso modo, è difficile capire quando la conoscenza cala e l'azienda va in 'perdita' e quando invece scelte azzeccate portano a guadagni maggiori.

Le vendite possono certamente essere un valido strumento per verificare l'andamento sui mercati, ma resta la difficoltà nel capire quali scelte aziendali hanno determinato il successo o il fallimento.

Le variabili in gioco sono molteplici e la sensazione è che più che una scienza esatta, con solide basi matematiche, il KM sia più un gioco d'azzardo in cui alla buona volontà e alla capacità dei singoli individui coinvolti, si deva aggiungere anche una buona dose di fortuna o intuizione, non stimabile.

Legato a questo problema, forse come diretta conseguenza, la stima dei costi necessari alla realizzazione di un buon KMS.

## 4.2.4 LA PERDITA DELLA CONOSCENZA

Come già analizzato sopra, l'acquisizione di nuova conoscenza non va a sostituirsi a quella precedente, ma si somma ad essa, andando a incrementare il bagaglio culturale del singolo dipendente.

Osservando la situazione dal punto di vista dell'azienda, l'acquisizione di nuova conoscenza porta quindi a una crescita esponenziale delle risorse interne, ma c'è anche la possibilità che questa ricchezza venga decurtata e in modo significativo.

È il caso di pensionamenti e/o licenziamenti.

La conoscenza può essere riportata in vari modi sotto forma di dato (testi, grafici, registrazioni, ecc), ma è innegabile che siano gli uomini a veicolarla e trasmetterla nel modo più efficace possibile.

Se c'è qualcosa che nessun manuale o documento ufficiale può trasmettere è proprio l'esperienza data dal lavoro pratico, continuato nel tempo e consolidato da errori, correzioni e un'analisi di quelle che sono le criticità del proprio impiego. In una parola, la conoscenza tacita, personale dei singoli individui.

Nella vita di un'azienda i cambiamenti di organico sono qualcosa di fisiologico (basti pensare anche al solo ricambio generazionale) e che una gestione attenta e consapevole deve tenere ben presente.

Immaginare sistemi per ovviare al problema non è difficile: i contratti di apprendistato tanto demonizzati in quanto strumento improprio per il datore di lavoro che può sfruttare i giovani assunti pagandoli meno di un lavoratore con contratto 'pieno', sono in realtà la soluzione perfetta per limitare i danni della perdita di conoscenza.

Affiancare il lavoratore più esperto e prossimo al pensionamento al giovane che deve ancora imparare il mestiere, dà modo al primo di trasmettere al secondo la propria conoscenza tacita attraverso l'esempio e la correzione quotidiana. Il giovane rielabora questa conoscenza tacita in una esplicita che, nel confronto col suo tutor, contribuirà ad arricchire ulteriormente il bagaglio culturale di entrambi, in quel processo a spirale che Nonaka ha ben descritto.

Resta evidente come, con tutte le capacità che l'apprendista potrà dimostrare, non riuscirà certo a eguagliare in termini di valore conoscitivo gli anni di esperienza di chi andrà a sostituire.

Per l'azienda resterà un costo e sta alla bravura delle singole gestioni riuscire il più possibile a minimizzarlo.

Un insidia maggiore può essere rappresentata dai licenziamenti, più difficili da prevedere rispetto ai pensionamenti, lasciano meno tempo per mettere in atto misure adeguate di sostituzione del dipendente che lascia.

# **4.3 KM sul posto di lavoro**

## 4.3.1 IL PERSONALE

Quando si intende mettere in piedi un sistema di Knowledge Management e quindi un sistema che sia in grado di portare all'azienda continua innovazione e valorizzazione delle risorse interne ed esterne di cui dispone, è indispensabile iniziare a lavorare dalle persone.

Un rinnovamento tecnologico è, a confronto, un passaggio banale: si tratta di togliere una macchina vecchia e sostituirla con una nuova.

Nel campo delle risorse umane invece e ancora di più nel KM, è indispensabile che il cambiamento sia accolto e supportato dall'utenza, poiché totalmente dipendente da essa.

Non è quindi possibile pensare di passare da una gestione praticamente inesistente della conoscenza a una totale conversione dell'azienda al KM.

È auspicabile quindi procedere in maniera consapevole, evitando pericolosi stravolgimenti che possono creare confusione, insicurezza e un generale rifiuto verso il nuovo sistema, scegliendo piuttosto di

sperimentare, così da trovare la formula migliore per la propria azienda, il tutto col minore sforzo possibile:

*Ascoltare, capire e, senza inventar nulla, prendere spunto dai gruppi di lavoro e dalle modalità di interazione che nascono in modo naturale nella propria organizzazione. Il tutto ricordandosi sempre che un'orda altrettanto pigra di stagisti ha fondato aziende come Google o Facebook non troppi anni fa.<sup>15</sup>*

La pigrizia di cui parla Ceccarelli è quella insita nella Generazione Y, quella dei *Millennials*, giovani cresciuti a pane e social media, la generazione dell'algoritmo per le ricerche di Google, degli acquisti consigliati da Amazon, delle Pagine suggerite da Facebook. Una generazione abituata a ottenere il massimo risultato col minimo sforzo ed è forse proprio questa la chiave di lettura per la creazione di un sistema di KM efficiente e funzionale.

Complessità non sempre vuole dire qualità e nell'era dell'informatizzazione globale, dove tutto cambia a una velocità sbalorditiva, nessuno può permettersi di 'perdere tempo' per cercare di capire, non quando si dispone di conoscenze comuni consolidate dall'uso e dall'esperienza collettiva.

 $\overline{a}$ 

 $15$  Ceccarelli (2011)

Se escludiamo le generazioni più lontane dal boom informatico e ormai lontane anche dal mondo del lavoro, non c'è individuo che non sappia cosa sia Facebook o come funzioni. Il pulsante per lo Share dei contenuti, che siano video o articoli di qualche quotidiano online, viene cliccato con la stessa naturalezza e semplicità con cui si potrebbe allungare un giornale cartaceo a una persona vicina per mostrarle il contenuto che vogliamo condividere ed è con la stessa spensieratezza che lo facciamo, ignorando qualunque idea di privacy, argomento di difficile analisi quando si parla del web.

Partendo da queste considerazioni è già possibile individuare il proprio target di riferimento, il gruppo, il team di lavoro o l'ufficio da cui fare iniziare il cambiamento.

Nel caso della AYD Toscana S.r.l., avendo preso in esame l'Ufficio Registri, basta concentrare l'attenzione sulla persona più portata all'assimilazione di nuova conoscenza per innescare una trasformazione prima nell'ambiente di lavoro strettamente vicino, successivamente nell'architettura stessa dell'azienda.

La scelta ricadrebbe dunque non sul responsabile dell'ufficio, ma sul dipendente più attento all'attualità, quello più 'social'. Al responsabile, di riflesso, il compito di non ostacolare la sua opera ma di appoggiarla in ogni modo possibile per accelerare il processo di assimilazione da parte degli altri dipendenti.

Un processo naturale e pigro quanto basta da non essere percepito come uno stravolgimento della routine a cui si era abituati e se ci si riflette con attenzione, si comprende come sia proprio questo il tipo di cambiamento più significativo.

#### 4.3.2 L'AMBIENTE DI LAVORO

Nel cercare di mettere in pratica gli insegnamenti del Knowledge Management a quella che è la vita quotidiana in un ufficio, è facile capire come la postazione di lavoro possa fare la differenza.

Si tratta infatti del luogo in cui il lavoratore passerà la maggiore parte della sua giornata e la quasi totalità del suo tempo lavorativo. Deve quindi essere improntata alla funzionalità, alla comodità e alla facilità d'uso.

Come già visto, la condivisione degli spazi porta anche alla condivisione e alla creazione di conoscenza, ma – se non gestita a dovere – genera anche confusione, contrasti e difficoltà di varia natura.

Lo spazio condiviso non dovrebbe quindi annullare lo spazio privato del singolo dipendente, ma presentarsi in una forma più discreta e meno invadente.

Sono sempre piccoli accorgimenti a fare la differenza: pareti divisorie tra le varie postazioni, uno spazio isolato destinato specificamente alle strumentazioni condivise quali stampanti e fax, linee guida esplicite e condivise per l'archiviazione della documentazione, ecc.

Tutte soluzioni che potrebbero rappresentare un buon punto di partenza per migliorare l'esperienza lavorativa degli impiegati della AYD Toscana S.r.l.

Se il cambiamento parte dalle persone, è da considerare infatti il modo in cui l'ambiente in cui passano la maggiore parte del loro tempo ne influenzi l'umore e come l'umore a sua volta influenzi la qualità del lavoro, dei rapporti interpersonali e di riflesso, della gestione della conoscenza.

Nelle aziende più moderne non è raro trovare spazi dedicati al relax e allo svago, vere e proprie sale giochi attrezzate con televisori, angoli lettura, videogiochi, biliardo e ogni altro passatempo possa aiutarli a staccare.

Queste *chill-out room* svolgono anche un'importantissima funzione social. Diventano infatti il contesto ideale dove trovarsi e confrontarsi senza le pressioni e la tendenza a conformarsi a schemi mentali prestabiliti che sempre sono presenti in un contesto lavorativo, anche nella realtà più moderna e all'avanguardia.

Un contesto rilassato e ludico è infatti l'ambiente migliore per dare spazio a idee e creatività che il lavoratore può poi reinvestire nella sua attività.

In un lavoro contabile come quello della AYD Toscana S.r.l., la creatività non è uno dei requisiti richiesti in fase di colloquio, ma ciò non toglie che una mente rilassata riesca a mantenere la concentrazione per periodi di tempo più lunghi rispetto a soggetti stressati per l'eccessivo carico di lavoro.

Da considerare inoltre come l'elevato rischio di imprevisti e problemi in corso d'opera aumenta esponenzialmente il carico emotivo del dipendente, che ha ancora più bisogno di mantenere sotto livelli di guardia stati d'ansia dovuti a scadenze e tempi di consegna.

## 4.3.3 HARDWARE E SOFTWARE

La trasmissione della conoscenza richiede anche strumenti adeguati. Un sistema informatico aggiornato e funzionale è la base di partenza per l'organizzazione del lavoro nelle sue varie fasi, per condividere la conoscenza a propria disposizione ed integrare quella apportata da altri, così da generarne nuova.

Quando questi processi vengono rallentati o scoraggiati da sistemi poco dinamici (penso a comunicazioni ufficiali diramate per e-mail, con recapiti mancati, mail perse o mai arrivate), gli scambi si riducono al minimo indispensabile, con scarsa  $-$  se non nulla  $-$  compenetrazione delle conoscenze.

Tanto si è parlato di ECM ed è indubbia la difficoltà oggettiva nella creazione di sistemi che siano all'altezza delle aspettative.

Molte le intranet aziendali ed è proprio questo loro essere 'intra' a rappresentare forse il limite più grande. Essendo solo una minuscola frazione della rete, da cui sono tagliate fuori per scelta di chi comanda, le intranet nascono col fallimento già scritto nel loro codice binario.

Un primo fondamentale passo verso il futuro è senza ombra di dubbio l'apertura verso il web e tutti quegli strumenti informatici ormai entrati nell'uso comune dei navigatori della rete.

Quale migliore soluzione per la presentazione di un nuovo prodotto se non un video su YouTube? Quale migliore promozione se non quelle che corrono sui social network e che fanno della condivisione, del passaparola, il loro tratto distintivo?

Mettere online l'azienda significa affacciarsi su un mondo di opportunità un tempo impensabili.

Qualche decennio fa si poteva usare la 'scusa' dei costi eccessivi, ma da ormai diversi anni la situazione è cambiata: sia internet che i computer si stanno avvicinando – se già non è successo – a essere riconosciuti

come beni primari, quelli di cui non si può fare a meno, beni irrinunciabili a cui tutti hanno il diritto di accedere.

## 4.3.4 BRIEFING TIME

Anche nell'azienda più organizzata ed efficiente arriva il momento di fare il punto della situazione, di tirare le somme e fare un bilancio dell'andamento del lavoro.

Questo non avviene soltanto a livello di macro-organizzazione, ma può funzionare anche nella micro, a patto che siano rispettati semplici accorgimenti.

Durante un *briefing* (dall'inglese, 'breve') è infatti indispensabile essere concisi e precisi. Per capire a che punto del lavoro siamo, ogni dipendente è tenuto a dare riferimenti chiari e sintetizzati di quanto fatto, delle problematiche riscontrate, di cosa resta da fare e quali problemi richiedono una risoluzione collettiva.

Se anche uno solo di questi punti non viene rispettato, il briefing perde sia in termini di efficacia che di utilità.

Il briefing per una realtà come l'Ufficio Registri della AYD Toscana S.r.l. potrebbe avere cadenza settimanale (o giornaliera, quando si avvicinano

le scadenze) e comportare non più di 15 minuti di confronto prima di iniziare il lavoro.

Sapere a che punto sono gli altri permette di coordinare meglio le forze, di intervenire tempestivamente dove necessario e di correggere il tiro quando si rischia di deviare da quella che è l'impostazione voluta dall'azienda.

Rendere espliciti agli altri quelli che sono i propri impegni nell'immediato futuro permette inoltre di focalizzare l'attenzione e le proprie energie nei task da svolgere, ottimizzando il tempo a disposizione.

Ciò è di aiuto anche per il responsabile, che ha una visione di insieme dei progressi collettivi e una migliore gestione delle scadenze.

# **4.4 KM applicato agli strumenti**

#### 4.4.1 QUELLO CHE MANCA NELLA GESTIONE

Per un'azienda così radicalmente offline come la AYD S.r.l. quel che manca è – come già detto – l'online.

Scardinata la convinzione che l'uso di internet comporti soltanto distrazioni e svaghi per il dipendente, si può iniziare a capire come la comunicazione tramite internet sia sempre più veloce e dinamica e per questo, fondamentale.

Un esempio banale di quello che ha probabilmente rappresentato il primo passo avanti per le aziende nell'era dell'online, è l'e-mail, subentrata all'obsoleto e decisamente lento servizio postale o ancora peggio, alla consegna a mano della documentazione, che richiedeva tempi di dilazione ormai intollerabili.

Oltre alla posta tuttavia è possibile trovare altri strumenti che possono fare la differenza nella gestione dei documenti e dei vari impegni di un ufficio.

In questo ambito e a titolo esclusivamente esemplificativo, saranno presi in esame i software di Google. Cito solo alcuni dei più significativi:

- **Calendar**: permette di creare calendari personalizzati e condivisibili, utili per segnare le scadenze e – nell'ambito dell'organizzazione del lavoro di un ufficio – avere presente gli impegni di ognuno, così come per decidere i giorni di ferie in modo tale da non sovrapporsi o non creare situazioni di disagio in cui l'ufficio resta scoperto.
- **Drive**: permette di archiviare documenti online, ma soprattutto di condividerli. E' anche possibile modificare questi documenti e vedere in tempo reale i cambiamenti, così che più parti possano intervenire e tutti abbiano sempre i file più aggiornati a disposizione.
- **Gmail**: si integra perfettamente con gli altri strumenti di Google, che se ne servono per segnalare nuove condivisioni di documenti, inviti a eventi segnati su Google Calendar, ecc.

Una buona strumentazione è basilare per una corretta condivisione e gestione della conoscenza.

#### 4.4.2 KNOWLEDGE MANAGEMENT E SOCIAL NETWORK

Un altro aspetto estremamente interessante, complesso e sfaccettato è rappresentato dalla sempre maggiore influenza che i social network esercitano sulla nostra società.

La condivisione di informazioni passa ormai da piattaforme quali Facebook, Twitter e tutte gli altri social network che emulano i due colossi dello 'Share' e del 'Like'.

Non è un caso che negli ultimi tempi si sia discusso in merito alla scarsa sicurezza di questi strumenti, troppo spesso utilizzati in maniera inconsapevole. La mole di dati (nomi e cognomi, foto, indirizzi, legami affettivi, orientamento politico/religioso e molto altro ancora) di cui questi colossi dispongono rappresenta infatti una ricchezza enorme in termini di conoscenza solo per il momento non gestita.

Basti pensare a strumenti come **Google Flu Trends**, che sulla base delle ricerche svolte dagli utenti del motore di ricerca, può determinare il verificarsi di picchi influenzali ed epidemie.

È facile intuire come la cosa abbia un preciso impatto economico, ad esempio, per le case farmaceutiche.

Capire come strutturare questa mole infinita di dati, capire come metterla a frutto è la chiave di volta per la creazione del più grande sistema di Knowledge Management. Le difficoltà oggettive sono tante a partire da questioni di etica, arrivando alla tanto citata privacy e

soprattutto la salvaguardia di quello che è il bene comune, a discapito dell'interesse (per lo più economico, ma non necessariamente soltanto quello ... anche il terrorismo si è fatto social<sup>16</sup>) di questi colossi informatici.

Un uso consapevole e intelligente di questi dati potrebbe migliorare significativamente la qualità della vita nella società odierna, trovando sistemi sempre più orientati ai bisogni delle masse, all'anticipazione dei bisogni, alla lotta contro l'insorgenza di tendenze negative e pericoli non ancora manifesti.

La Generazione Y e quelle che seguiranno sarebbero così sempre più orientate all'adattività di un sistema che si autoalimenta e si auto corregge grazie all'esperienza online dei suoi milioni (ma ormai si può parlare di miliardi) di utenti, costantemente incoraggiati a dare il loro feedback inconsapevole e per questo ancora più veritiero.

Un KMS utopistico e irrealizzabile come ogni sistema nato con la pretesa di essere esente da errori e imperfezioni.

Senza puntare tanto in alto, è possibile immaginare un'organizzazione della conoscenza interna all'azienda che sia collegata a questi sistemi social, nati espressamente dal bisogno di entrare in contatto e condividere le proprie esperienze e conoscenze.

 $\overline{a}$ 

<sup>16</sup> Internazionale (8 Settembre 2014)

Resta ancora difficile stabilire in maniera non ambigua in che modo Facebook potrebbe servire in azienda e lo spauracchio dello svago illecito in orario di lavoro è sempre dietro l'angolo.

Quel che è possibile immaginare, in attesa che qualche imprenditore illuminato trovi il sistema di sfruttare i social network a livello lavorativo (e qualcuno, in realtà, ci ha già provato), è una piattaforma di lavoro collaborativo che abbia la stessa dinamicità e capillarità di un social network.

Si tratterebbe di un sistema online capace non soltanto di contenere strumenti diversi, ma anche di integrarli tra loro, in un contesto in cui la globalità è rappresentata da tutti i dipendenti dell'azienda, dai suoi partner economici, i suoi clienti attuali e quelli possibili: in una parola, da tutta la rete. Questo porta alla creazione di quella *ridondanza* di informazione necessaria al Knowledge Management.

# 4.4.3 COSA PUO' ESSERE MIGLIORATO: ECM SYSTEMS

L'utilizzo di applicazioni come quelle di Google può essere la scelta ottimale per piccole realtà di 10, massimo 15 dipendenti, ma quando questi numeri iniziano a crescere, l'organizzazione non può più basarsi

su soluzioni di fortuna e una gestione dei diversi strumenti fondata sul passaparola e le abitudini maturate nel corso dell'attività lavorativa. Ciò rappresenta infatti un ostacolo per i nuovi assunti, sprovvisti di direttive specifiche e probabilmente lasciati un po' allo sbando, così come un problema di organizzazione interna all'azienda.

I sistemi di *Enterprise Content Management* (ECM) mirano proprio a risolvere questi problemi, fornendo gli strumenti, ma anche lo spazio (virtuale) per organizzare, archiviare e immagazzinare tutti i documenti e i dati creati nel corso degli anni dall'azienda.

Nei sistemi ECM troviamo la gestione dei documenti, dei contenuti web, dei dati e delle collaborazioni, la conversione dell'informazione da cartaceo a formato digitale, il Digital Assets Management (DAM), strumenti di analisi e ricerca e altro ancora.

Lo scopo dell'ECM è quello di fornire alle azienda un sistema gestionale, sicuro e affidabile, semplificato nella struttura, che possa quindi agevolare tutte quelle operazioni imprescindibili nella vita di una impresa finalizzata al profitto. Un ECM è anche lato utente, con aree dedicate ai clienti e rappresenta quindi un biglietto da visita con cui affacciarsi sul vasto e competitivo mondo del web.

Fino ad oggi tuttavia i sistemi di ECM non hanno raggiunto alti livelli di popolarità, come dimostra la mancanza di sistemi consolidati e standardizzati. Si procede a tentativi, spesso non troppo convinti,

optando per soluzioni realizzati ad hoc, ma spesso non completamente ottimizzate.

Spesso a nuocere è la mancanza di attenzione verso i dettagli e l'utilizzo approssimato di questi strumenti.

Per fare alcuni esempi, c'è la tendenza a credere che l'elemento fondamentale sia il contenuto, dimenticando che l'attenzione dell'azienda dovrebbe essere sempre rivolta al cliente. Allo stesso modo, quando in un sistema ECM non si riesce a trovare l'informazione desiderata, spesso è perché questa non è stata resa disponibile nel giusto modo, con effetti negativi sulla produttività.

Spesso si confonde l'ECM con l'archiviazione indiscriminata di documenti, dati e informazioni di varia natura, operazione che comporta dei costi e che non sempre reca benefici.

Il limite più grande rappresentato dall'ECM sta forse proprio in quella 'E' iniziale: *enterprise*.

Si parte dal presupposto che il content management deve essere orientato all'azienda, che questa abbia quindi esigenze specifiche completamente staccate dal resto della gestione della conoscenza, ma come visto per i social network, non è necessariamente così.

La sfida per l'*Information and Communication* Technology (ICT) sta proprio nella capacità di superare questo facile stereotipo per creare un ECM orientato al web, al social e alla gestione della conoscenza, che

potrebbe essere definito un *Global Content Management* (GCM), rinunciando al limite imposto da un'etichetta dai confini troppo stretti in favore di un'apertura verso l'intera rete, le sue potenzialità e punti di forza.

## 4.4.4 UNA SOLUZIONE ORIENTATA AL KM

La mancanza di valide strutture ECM è probabilmente da ricercare nella difficoltà di integrare strumenti diversi in un unico sistema che sia al tempo stesso intuitivo e semplice per garantire un'esperienza d'uso gratificante e proficua, ma anche sofisticato per raggiungere il livello di granularità necessario a svolgere operazioni e task di varia natura.

Tra i tanti, Google è probabilmente la compagnia che più è riuscita a trovare la chiave di lettura per convertire questa dicotomia in prodotti commercialmente appetibili.

I punti di forza dei tools Google sono infatti molteplici:

 Potenzialmente possono essere usati da chiunque (un musicista amatoriale che segna sul calendario gli eventi e le serate che dovrà fare con la sua band, o il gruppo di studio che si scambia documenti e appunti online, la casalinga che si prepara la lista della spesa per averla a disposizione sul cellulare), ma si dimostrano maggiormente utili quando impiegati sistematicamente in ambito lavorativo.

- Sono (parzialmente) interoperabili. Se si riceve per e-mail l'invito a un evento, questo sarà automaticamente segnato sul calendario. I contatti possono essere utilizzati non soltanto per inviare posta elettronica, ma anche per condividere documenti, mandare inviti, ecc.
- Sempre disponibili online. L'architettura web permette di avere a disposizione sistemi sempre aggiornati e funzionanti, indipendentemente dalle specifiche hardware e software del proprio dispositivo. Non siamo ancora giunti a un livello di standardizzazione totale del linguaggio di marcatura del web, ma la consapevolezza della necessità di risolvere questa problematica si è accresciuta nel corso degli anni, riducendo drasticamente la portata del problema.
- Il pacchetto lavoro ha un costo irrisorio. La questione può sembrare secondaria, ma a livello di economia d'impresa può fare la differenza. Google mette infatti a disposizione i suoi strumenti

richiedendo una spesa minima per ogni utente (all'incirca quando si spenderebbe a comprare un pacchetto di sigarette al mese), così che l'incentivazione all'uso di tali mezzi sia superiore rispetto alla concorrenza.

Ciò che è mancato al colosso della rete, è stato fare il passo successivo, ovvero riunire non in un unico 'pacchetto' (che concettualmente potrebbe essere associato a una cartella di lavoro contenente vari programmi a sé stanti), ma in un vero e proprio sistema i tools che già adesso riescono – parzialmente – a interagire tra loro.

Non c'è la presunzione di credere che si sia trattato di una svista. Le difficoltà di realizzare un sistema di ECM all'avanguardia e capace di offrire un'esperienza d'uso all'altezza delle tante aspettative, è un'impresa che forse – allo stato attuale delle cose – non è alla portata di nessuno, non tanto in termini di capacità tecniche (che certamente non mancano né a Google né ai suoi agguerriti concorrenti), ma piuttosto per la mancanza di un concreto ritorno economico dalla commercializzazione di una simile architettura software (se Facebook o Twitter fossero stati a pagamento, avrebbero riscosso lo stesso successo?) e dalle difficoltà oggettive nel riuscire a mettere tutti d'accordo.

Non è infatti pensabile che una sola compagnia informatica possa segnare la svolta e la collaborazione tra i maggiori colossi del web è solo il punto di partenza per un cambiamento non così scontato.

Il progetto realizzato in parallelo con questo studio vuole essere un tentativo di compiere quel passo, almeno a livello teorico, senza avere la presunzione di trovare la soluzione perfetta a un bisogno reale, mai veramente compreso.

weManage, la piattaforma online realizzata per fornire alle aziende gli strumenti necessari alla gestione delle loro risorse e del lavoro, prova quindi a mettere insieme i punti di forza di questi sistemi assieme ai concetti del Knowledge Management, tenendo conto dei rischi e delle problematiche fin qui analizzate.

La creazione di un Global Content Management, un sistema che riesca a integrare lavoro, vita privata e sociale, segnerebbe la svolta epocale, ma come ogni grande cambiamento, presuppone dei passaggi evolutivi che preparino il contesto generale al cambiamento maggiore. Sarebbe come pensare di inventare i freni a disco prima della scoperta della ruota.

Il passaggio intermedio, in questo caso, rappresenterebbe già di per sé una svolta tanto importante da arrivare forse a rendere trascurabile il cambiamento. Si tratterebbe di un macro sistema che faccia da organismo di controllo e coordinamento dei vari agenti web, anello di

congiunzione tra il caos di sistemi uno meno ottimizzato dell'altro e l'utopia di un sistema capace di comprendere tutto e di servirsi attivamente di questa ricchezza di dati per la generazione di una conoscenza esplicita a più livelli.

La questione verrà ripresa e approfondita a seguire, dopo avere valutato i limiti oggettivi per un GCM, prendendo a esempio il caso emblematico di Google, uno tra i pochi che allo stato attuale delle cose potrebbe sognare qualcosa di tanto ambizioso.

# *5. Google e i rischi della rete*

# **5.1 Il colosso Google**

Quando si nomina Google, la prima immagine che viene in mente è la pagina del suo motore di ricerca, quell'inconfondibile scritta colorata e gli occasionali layout dedicati alla celebrazioni di anniversari, scoperte e avvenimenti importanti.

Google Inc. è l'azienda statunitense a cui si deve la creazione - oltre che di Google Search - del sistema operativo Android, di Gmail e altri servizi online, tra cui possiamo citare come esempio YouTube e Google Maps. Dal 1998, data della sua fondazione, la Google Inc. ha fatto passi da

gigante, raggiungendo cifre stellari di fatturato e vantando un primato

assoluto nel suo campo per cui non c'è concorrenza che tenga: Google ha a disposizione il più grande database di dati utenti al mondo.

Basta infatti pensare che ogni ricerca effettuata, ogni parola chiave inserita nel più usato motore di ricerca, viene tracciata e archiviata, ma soprattutto viene elaborata: Google Trend è lo strumento lato client che permette di fare analisi sui termini più ricercati, l'interesse che suscitano nel tempo e nello spazio e questo solo a livello superficiale: gli algoritmi Google, quelli che non sono messi a disposizione degli utenti finali, permettono di fare un'analisi approfondita e intelligente di questi dati, così da riuscire ad anticipare mode, epidemie e tendenze di ogni genere, di fare analisi sull'orientamento politico e sessuale degli utenti e molto altro ancora. In poche parole, danno accesso a una conoscenza illimitata e precisa del mondo della rete e di chi lo popola compiendo quotidianamente dei click.

Avendo parlato approfonditamente di Knowledge Management è possibile capire come questa ricchezza di dati si traduca anche in una potenziale ricchezza economica (ma non solo) a cui tutti, più o meno consapevolmente, contribuiamo.

L'elemento chiave del meccanismo di Google infatti è il modo in cui riesce a ottenere questi dati in maniera passiva, senza infastidire l'utente, ma anche senza richiedere esplicite autorizzazioni. La raccolta passiva di conoscenza da come risultato una quantità inimmaginabile di dati, molti dei quali potrebbero essere considerati come semplice

rumore, ma solo perché non si è trovato un modo di metterli a frutto. Non ancora, almeno.

L'utilizzo di conoscenza è sempre auspicabile poiché permette di mettere a frutto esperienza e sapere, permette di migliorare, crescere, cambiare, evolvere... ma non mancano i lati oscuri, specie quando una simile mole di informazioni è in mano a pochi o, come in questo caso, a una singola compagnia con precisi interessi economici, politici e sociali. Se ragioniamo in questi termini, si inizia a comprendere come il passaggio all'online per un'azienda non sia un'operazione del tutto esente da potenziali rischi futuri.

# 5.1.1 LA PIÙ GRANDE BANCA DATI MAI CREATA

La raccolta passiva e costante di dati relativi all'uso che viene fatto della rete garantisce un flusso costante di informazioni, che vengono raccolte senza sforzo e senza costrizioni, lasciando l'utente medio nella completa ignoranza che quello che sta vedendo dal salotto di casa sua verrà monitorato così come è stato per i dati tracciati il giorno prima e quello prima ancora.

Google Inc. non è un'istituzione politica, ma è evidente come possa facilmente trasformarsi in un organo di controllo e spionaggio della più vasta popolazione, quella del mondo connesso.

È la trasversalità di questa condizione a lasciare spiazzati e ad avere già spinto alcuni paesi come la Cina e la Russia a correre ai ripari.

Basta infatti che questa moltitudine di dati finisca in mano a terze parti con precisi interessi ed ecco che il loro uso non è più destinato a un marketing mirato, a indagini statistiche o studi sociali: la banca dati di Google può diventare un vero e proprio strumento di repressione e attacchi mirati a istituzioni, compagnie rivali, specifici utenti o gruppi di diverso orientamento politico o sessuale, di diversa razza o provenienza. Qualcuno griderà già al complotto o all'illecito e certo non sono mancati esempi di uso improprio delle risorse della rete. Ciò non toglie che una questione tanto complessa e delicata non possa essere liquidata da un banale sdegno e rifiuto verso uno strumento come quello di internet che ha portato innovazioni continue e che ha ancora molto da mostrare.

# *Considero il Web come un tutto potenzialmente collegato a tutto, come un'utopia che ci regala una libertà mai vista prima.<sup>17</sup>*

È proprio quel 'potenzialmente' il termine chiave della faccenda: ancora non siamo riusciti a realizzare una integrazione così piena da essere

 $\overline{a}$ 

 $17$  Berners-Lee (1999)

totale. Questa è la vera sfida, questo il vero punto di svolta che segnerà uno stacco netto col passato e con ogni altra innovazione tecnologica. Nemmeno l'invenzione della stampa di Gutemberg può reggere il paragone.

Detto questo, è innegabile che senza un uso consapevole e responsabile del web (e soprattutto, dei dati che lo compongono), le aberrazioni e gli abusi sono sempre dietro l'angolo.

# 5.1.2 IL CASO PRISM

Nel 2013 ha fatto scalpore (ma probabilmente non quanto avrebbe dovuto), quello che è stato prontamente ribattezzato come il caso PRISM.

Se si cerca su Wikipedia questo termine, ecco la definizione che ne ricaviamo:

*PRISM is a clandestine mass electronic surveillance data mining program launched in 2007 by the National Security Agency (NSA) […] The Prism program collects stored Internet communications based on demands made to Internet companies such as Google* 

*Inc. under Section 702 of the FISA Amendments Act of 2008 to turn over any data that match court-approved search terms. The NSA can use these Prism requests to target communications that were encrypted when they traveled across the Internet backbone, to focus on stored data that telecommunication filtering systems discarded earlier, and to get data that is easier to handle, among other things.<sup>18</sup>*

Ciò che colpisce subito di questa definizione è il termine 'clandestine'. PRISM è un programma di controllo elettronico di massa ad opera della NSA, l'Agenzia per la Sicurezza Nazionale statunitense, che raccoglie dati relativi alle ricerche svolte su internet e lo fa - a parere degli utenti di Wikipedia, almeno - clandestinamente.

Questo perché, come specificato ancora nella definizione, PRISM è in grado di recuperare i dati internet codificati che vengono scartati dai sistemi di filtraggio, i dati sensibili di cui i siti non devono conservare le informazioni: in un contesto simile, il concetto stesso di privacy smette di avere un significato.

È bastata la fuga di notizie relative a una presentazione in PowerPoint, pubblicata sul Guardian e il Washington Post per innescare lo scandalo, il primo da quando c'è il presidente Barack Obama alla Casa Bianca.

 $\overline{a}$ 

<sup>18</sup> *PRISM*, Wikipedia

Ciò che impressiona di più è che a essere coinvolte in questo progetto sono le aziende informatiche più importanti: Microsoft, Google, Facebook, Skype, AOL e infine Apple. Nessuna di queste compagnie ha affermato di conoscere PRISM o di avere divulgato dati sensibili, precisando di avere fatto soltanto quanto la legge impone loro di fare $^{19}$ , ma ciò non toglie che gli Stati Uniti (e non solo loro) siano ben consapevoli del potenziale dei dati della rete e che siano estremamente interessati a raccoglierne quanti più possibili.

Pensare che i dati dei colossi informatici possano essere messi a disposizione di pochi – perché rispetto al mondo intero, gli Stati Uniti rappresentano comunque una porzione di popolazione minoritaria – crea un allarmismo del tutto giustificato. Complotti politici, spionaggio industriale, terrorismo, i dati del web possono dare accesso a risorse tanto preziose quanto pericolose.

L'idea che qualcuno possa crearsi una corsia preferenziale per l'uso di questi dati è inconcepibile.

È difficile pensare a un modo per tutelarsi, quando neanche aziende informatiche importanti possono sottrarsi alle richieste di un paese consapevole delle potenzialità del web e pronto a sfruttarle al meglio.

 $\overline{a}$ 

<sup>19</sup> il POST, *Il caso PRISM in 10 punti*

## 5.1.3 LA SCELTA DI CINA E RUSSIA

Di fronte a minacce come quella di PRISM, paesi come la Cina e la Russia hanno deciso di adottare soluzioni drastiche: Google è bannato dai confini della loro giurisdizione informatica e i maggiori colossi come Facebook sono sostituiti da equivalenti sistemi di servizi social come VKontakte per la Russia e QZone per la Cina.

Una scelta che potrebbe apparire estrema e dettata da scelte politiche di rivalità e competizione, che poco hanno a che fare col web e che trovano radici in questioni politiche di vecchia data.

La censura non è mai positiva, trattandosi sempre e comunque di una limitazione della libertà dell'individuo, ma dopo quanto visto fino a qui, si inizia a comprendere come le motivazioni dietro certe operazioni non siano poi così campate in aria.

È questo il primo e maggiore impedimento per quel *tutto collegato a tutto* di cui parlava Berners-Lee. Il web non è una realtà super partes, ma inter partes, composta da utenti di ogni parte del mondo, libera nella misura in cui censure e interessi personali glielo consentono, ricca a dismisura di informazione, ma sempre imperfetta e viziata da quelli che sono sempre stati i limiti umani.

Ipotizzare un uso strumentale di macro-aggregatori di informazione come Google potrebbe forse essere l'incipit per un film di fantascienza, ma difficilmente potrà diventare una minaccia reale. Ciò non toglie che in maniera più o meno subdola, tra le piaghe della rete, qualcuno possa trovare il modo di trarre vantaggio dalla gestione illecita dell'informazione.

In una realtà ideale, la gestione della rete dovrebbe essere messa nelle mani di una istituzione creata ad hoc, al di sopra delle parti, un organismo di tutela specificamente pensato per fare soltanto l'interesse degli utenti della rete, tutti, indiscriminatamente. Anche questa però si presenta come una soluzione attuabile solo nello sforzo congiunto di tutti i paesi economicamente rilevanti: il web è una risorsa troppo preziosa per potervi rinunciare.

# **5.2 L'uso dei software Google**

Quanto visto fin'ora aiuta a capire come la gestione della conoscenza possa influire sui meccanismi economici e sociali e non stupisce quindi che le aziende private possano mostrarsi restie all'abbandono di sistemi locali su cui hanno pieno controllo come i server per l'intranet (oggetti concreti) in favore delle incognite globali della rete (dati).

Cercando di non cedere a facili allarmismi, serve fare alcune considerazioni per ridimensionare la questione:

- 1. Il pericolo che i dati collezionati da Google possano essere usati in maniera impropria è reale, ma il bacino di utenza del colosso è talmente grande che un uso mirato contro realtà minori – come appunto una piccola azienda – è altamente improbabile.
- 2. Il pacchetto Google Apps pensato espressamente per l'ambito lavorativo è strutturato in modo tale da offrire sistemi di sicurezza per la tutela dei dati e la loro corretta gestione.
- 3. Google Inc. ha tutto l'interesse ad ampliare il suo bacino di utenza e per fare ciò, deve mantenere i suoi sistemi efficienti e sicuri, per rispondere in maniera adeguata a esigenze in continuo cambiamento.
- 4. L'uso intelligente dei dati a disposizione di Google è indubbiamente una risorsa preziosa e un ottimo strumento di controllo dell'andamento della propria azienda. Google Analytics

è lo strumento perfetto per monitorare il proprio sito web, la sua popolarità ed estrapolare punti di forza e di debolezza delle proprie strategie di web marketing e comunicazione online.

Il principale problema non è quindi né ideologico né di sicurezza, ma vanta piuttosto radici politiche e di convenzione.

Per l'uomo il cambiamento non è mai facile da accogliere e una certa resistenza è iscritta nel suo DNA, almeno fin quando il cambiamento non diventa una questione di sopravvivenza: allora e solo allora egli è disposto ad azzardare e rischiare per non perire.

Per le aziende è lo stesso. È più probabile sia la compagnia a rischio tracollo a tentare mosse inattese e ardite, piuttosto che l'impresa stabile e con bilancio moderatamente positivo.

È lo stesso principio alla base della scelta dell'acquisto di server che già nel giro di qualche mese diverranno obsoleti, ma che potranno essere ammortizzati nel corso degli anni, a scapito di un abbonamento Google per tutti i propri dipendenti che richiede un pagamento annuale, che rappresenta un costo fisso per l'azienda.

C'è poi un'idea difficile da sradicare di *dentro vs fuori*, per cui il mondo 'Azienda' si pone su un piano di ostilità più o meno aperta nei confronti del mondo 'Resto della Rete'.

Una gestione locale può essere controllata secondo le proprie esigenze, ponendo i propri limiti e vincoli ai dipendenti, a partire da una netta
separazione gerarchica strutturata a piramide che male si sposa con l'idea di un approccio sinergico (vogliamo dire *social*?) al lavoro.

Le ragioni di tanta reticenza si annidano anche nella consapevolezza che una semplificazione dei sistemi possa portare a un minore impiego di personale, un problema ben noto e di difficile soluzione: un sistema online dotato di Cloud non richiede infatti molte figure professionali specializzate per seguirne la gestione e controllarne il corretto funzionamento. Sistemisti, specialisti della sicurezza e della privacy e molte altre figure professionali che possono essere attualmente trovate nelle aziende dotate di sistemi informatici intranet, si ritroverebbero senza più occupazione. Da qui il paradosso: i professionisti di *Information and Communication Technology*, coloro che possono meglio comprendere il potenziale della rete, sono in realtà i primi a non volerne incoraggiare una piena introduzione in ambito lavorativo.

Oltre a resistenze dettate da ragioni che possiamo definire personali, c'è anche l'oggettivo rischio di perdita dati che sempre accompagna qualunque sistema, hardware o software, analogico o digitale che sia: il locale in cui vengono disposti i server potrebbe subire un corto circuito, ma pensare che i propri dati nella nuvola siano archiviati su server collocati chissà dove nel mondo, esposti agli stessi rischi, genera anche maggiore preoccupazione.

Affidare completamente i propri dati a un sistema remoto appare da questo punto di vista più rischioso e certamente è un problema di non secondaria importanza per un'azienda di grandi dimensioni.

*Il mondo della grande azienda rimane ancora estremamente scettico, spesso a ragione, di fronte agli attuali limiti di queste piattaforme web e delle architetture cloud in genere. Limiti che partono dall'assenza di una completa garanzia di servizio, per arrivare alla scarsa possibilità di controllo sulle transazioni, senza considerare i temi di responsabilità nei confronti di informazioni aziendali riservate che, volenti o nolenti, sono difficili se non impossibili da affidare ad una generica 'nuvola' sperduta chissà dove.<sup>20</sup>*

Scardinare convinzioni sbagliate e trovare soluzioni concrete ed efficaci alle reali problematiche riscontrate dalle aziende nell'uso dei servizi online è un passo imprescindibile per il progresso, tanto tecnologico quanto sociale.

 $\overline{a}$ 

<sup>20</sup> Ceccarelli (21 Novembre 2011)

## **5.3 Dal web non si torna indietro**

Demonizzare Google per i ben noti problemi di privacy o l'apertura social difficilmente controllabile della rete è sbagliato e non è nelle intenzioni di questo studio, che vuole porre l'accento unicamente sul crescente valore dell'informazione a tutti i livelli.

Non è pensabile e nemmeno auspicabile un ritorno all'offline ee questo per ovvie ragioni.

Una volta assaggiato il frutto proibito dell'informazione e dei servizi a portata di click, non è più possibile farne a meno. Dalla ricetta della torta di mele della nonna (ma quale nonna?), ai tutorial per l'installazione di un particolare software sul proprio computer, la ricerca di soluzioni e risposte ai problemi quotidiani non viaggia più col passaparola e anche la tanto citata saggezza popolare non viene più ricercata né negli anziani (con tutte le implicazioni sociali del caso) né nelle obsolete enciclopedie (Wikipedia è ormai l'unico strumento in grado di utilizzare questo nome senza temere declino), il cui più grande limite è dato dalla staticità supporto cartaceo.

Nemmeno con la concreta minaccia di essere spiati e controllati gli utenti rinunciano al web e lo dimostra la leggerezza con cui fatti e

informazioni personali vengono condivise sul web da parte di utenti distratti o poco consapevoli.

A fianco di questa utenza superficiale c'è anche quella più informatizzata (da intendere sia come informata che come affine agli strumenti informatici) e di conseguenza, più attenta alla privacy e a ogni forma più o meno subdola di uso improprio dei dati personali. Ma anche in questo caso, seppure in presenza di utenti disposti a rinunciare a applicazioni che controllano la propria casella di posta elettronica o i messaggi, nessuno è disposto a rinunciare al web.

È un flusso che scorre in maniera decisa in una precisa direzione. Chi prova ad andare contro corrente è destinato a soccombere o a restare isolato.

Con la certezza che non ci sia più modo di dire di no al mondo del web, l'unica soluzione al dilemma va ricercata nell'individuazione di un modo intelligente e innovativo di navigare e quindi di gestire il proprio flusso di dati, le briciole di pane che seminiamo in giro per la rete.

Non si rinuncia al mezzo, ma si sceglie un modo diverso per usufruirne.

Un simile paradigma non è certo di facile realizzazione. Sancisce un cambiamento epocale, qualcosa che forse richiedere ancora diversi anni per essere realizzato, ma che col passare del tempo diverrà sempre più un bisogno sentito, non solo da pochi menti informatiche lungimiranti, ma dalla maggiore parte dell'utenza della rete.

#### 5.3.1 UNO SGUARDO AL DOMANI: IL PASSAPORTO WEB

Portando avanti questa analisi e gli studi su tutte le implicazioni sociali, economiche e politiche, diventa evidente come – più che una piattaforma online che vada ad aggiungersi alle tante già esistenti – serva un paradigma nuovo, un modo alternativo di guardare alla rete e ai suoi principali protagonisti.

L'errore, secondo quanto fin qui approfondito, andrebbe infatti ricercato in quell'ottica scontata e ormai già vista di cercare strumenti che vadano a collocarsi a un livello più basso dei social media, divenendone così satellite, strumento dipendente dalle funzionalità di questi colossi e da ciò che scelgono di offrire e/o negare. In alternativa, ci si pone al loro stesso livello, andando così ad arricchire una già folta schiera di community e piattaforme 'diversamente social': la più recente è *Ello*, dal design minimale e sobrio, che ha fatto parlare di sé dopo l'attacco diretto alla concorrenza più consolidata. Nella sua pagina iniziale infatti esordisce con un messaggio rivolto direttamente all'utenza:

*Your social network is owned by advertisers.*

*Every post you share, every friend you make and every link you follow is tracked, recorded and converted into data. Advertisers buy your data so they can show you more ads. You are the product that's bought and sold.*

*We believe there is a better way. We believe in audacity. We believe in beauty, simplicity and transparency. We believe that the people who make things and the people who use them should be in partnership.*

*We believe a social network can be a tool for empowerment. Not a tool to deceive, coerce and manipulate — but a place to connect, create and celebrate life.*

*You are not a product.<sup>21</sup>*

Provocatorio, ammiccante, ma anche vero e c'è già chi ipotizza sia solo una questione di tempo prima che anche il neo nato *Ello* passi dall'altra parte della barricata, rinnegando gli stessi principi con cui ha esordito per cedere al fascino del guadagno facile con la pubblicità.

Non c'è tuttavia da stupirsi e nemmeno da indignarsi. Piattaforme create da privati, per quanto destinate a un uso pubblico, richiedono

 $\overline{a}$  $21$  Ello una qualche forma di sostentamento per essere mantenute funzionanti e sempre aggiornate: se non la pubblicità, c'è da aspettarsi account a pagamento e tra le due opzioni, l'utenza preferisce senz'altro la prima. Quello che è sbagliato è l'approccio.

La vera innovazione non possiamo trovarla né a un livello più basso né a livello paritario con i social network, qui presi ad esempio in quanto piattaforma col più vasto e variegato bacino d'utenza disposta a condividere conoscenza. Se si vuole rivoluzione il sistema, bisogna guardare a una sovrastruttura sufficientemente aperta da permettere l'interconnessione di tutto quel che fa 'web' puntando anche a nuovi sbocchi e nuovi usi e che dall'altra sia sicura quanto basta da evitare devianze e usi scorretti di un mezzo tanto potente.

L'idea è quella di creare un passaporto web, unico per ogni individuo, completo dei dati personali dell'utente, accessibili solo attraverso l'uso di codici *one time only*, che sia in grado di connettersi a Facebook, Twitter, Google+, ma anche Amazon, Ebay e ogni altra piattaforma web attraverso un semplice click: i dati individuali vengono presi dal passaporto e l'utente non deve fare altro che acconsentire o meno alla registrazione, avendo già impostato dal passaporto quelle che sono le sue preferenze in fatto di privacy.

La scelta del termine 'passaporto' non è casuale: si tratta di un documento riconosciuto da tutti i paesi, certificato dai massimi controlli, comprese firma, foto e impronte digitali e in quanto documento

ufficiale, non dipendente dagli interessi di questa o quella azienda, questo o quel paese: ogni cittadino ha pari diritti e doveri e così deve essere anche sul web se si vuole cercare di arginare quei fenomeni tanto discussi dall'attualità: dai falsi profili social creati per screditare la vittima di turno, al cyber bullismo, fino all'esposizione dei minori alle tante insidie della rete.

Con un passaporto web si concretizza la necessità di responsabilizzare gli utenti su ciò che fanno, riportando al tempo stesso l'accesso a questa mole di dati e di risorse nelle mani del legittimo proprietario: l'utente. Per praticità, scelgo di dare a tutto questo il nome di V-Pass, dall'inglese *viral*, ovvero 'virale', un qualcosa *che si diffonde in modo rapido e capillare*<sup>22</sup>, poiché tale dovrebbe essere la portata di questo strumento. Per rendere più concreta l'idea di quali vantaggi potrebbe apportare, provo a ipotizzare alcuni casi d'uso.

## 5.3.2 V-PASS, POSSIBILI USE CASES

Immaginiamo un browser web capace di collegarsi a V-Pass e di sfruttarne le potenzialità. All'apertura della prima pagina, quella che

 22 Treccani, *virale*

molti trovano vuota o col semplice elenco dei preferiti o ancora il motore di ricerca Google, sarebbe invece arricchita da una combinazione di news, siti consigliati, notifiche e aggiornamenti di interesse dell'utente e per cui ha chiesto di essere tenuto informato.

V-Pass infatti non si limiterebbe a contenere i dati dell'utente, ma anche le sue preferenze, la sua cronologia, le condivisioni sui vari social, un sistema di *Like* ma anche di *Dislike*, così che possa decidere in piena libertà cosa vedere e cosa no senza doverlo necessariamente rendere esplicito con un lungo e noioso processo di spunta: l'esperienza web stessa funzionerebbe come *training set* per V-Pass.

Le notifiche Facebook, Twitter, ecc. non dovrebbero più essere visionate sui singoli siti di riferimento, ma verrebbero raccolte in un unico frame dedicato, da cui l'utente può simultaneamente rispondere a tutti i social, i forum e i blog a cui è connesso.

L'utente non sarebbe più 'navigatore', ma centro dell'universo web che per la prima volta, si troverebbe davvero a ruotare intorno a lui, dandogli al tempo stesso la possibilità di restare in contatto col suo mondo e tutti quelli che lo popolano, abbattendo barriere e limiti imposti dalle proprietà delle diverse piattaforme e generando un continuum di conoscenza capace di andare oltre la Spirale della Conoscenza di Nonaka: conoscenza esplicita e tacita verrebbe di continuo generata, acquisita, integrata e condivisa in una rete in cui interessi personali, studio, lavoro e ricerca si troverebbero per la prima

volta a coabitare la stessa realtà, quella di una rete virale, un enorme sistema di Knowledge Management che si autoalimenta e si autocorregge.

Uno strumento tanto personale e così strettamente legato alla navigazione web potrebbe servire anche per contrastare un fenomeno insidioso come il furto di identità online. Se algoritmi potenti e sofisticati come quelli impiegati da Google venissero usati per i V-Pass degli utenti, si potrebbe ipotizzare di riuscire a individuare anche i comportamenti 'insoliti', quei percorsi che sviano dalle abitudini dell'utente e che potrebbero essere sintomo di un uso illecito del profilo.

Sarebbe auspicabile anche un maggiore controllo sulle attività dei minorenni. Conoscendo l'età dell'utente – dato che, come in un documento reale, non può essere falsato – V-Pass bloccherebbe l'accesso a tutto quel contenuto inadatto e potenzialmente pericoloso, servendosi poi del conosciuto legame di parentela (dato anch'esso presente in V-Pass) per segnalare ai genitori eventuali minacce per il proprio figlio.

Tornando al problema della privacy, il fatto che V-Pass contenga tutti i dati sensibili dell'utente non implica che questi siano accessibili a terzi.

Il maggiore vantaggio derivato dalla creazione di un macro sistema è proprio quello di abbattere la sovranità di social network e anche sistemi, che si troverebbero ad essere posti tutto su uno stesso piano

(più basso): l'utente non sarebbe più tenuto a sottostare alle diverse e a volte stravaganti politiche di privacy dei singoli siti, ma facendo capo esclusivamente a V-Pass, potrebbe scegliere quali informazioni condividere e quali omettere su qualunque sito e qualunque piattaforma, potendo cambiare con effetto istantaneo qualunque impostazione. Venendo meno la dipendenza da terzi, verrebbe meno anche la dipendenza dai loro interessi, rimettendo nelle mani degli utenti il controllo sui loro dati, che pure non possono essere manomessi o falsificati.

Provando a guardare ancora più in là, V-Pass potrebbe servire infatti per la lotta all'evasione fiscale. Quale modo più efficace e completo per controllare le attività dei singoli e verificare in quanti vivono al di sopra delle possibilità dichiarate?

Ipotizziamo un altro caso, quello in cui due manager di prestigiose compagnie si incontrino per la prima volta nell'ambito di un incontro finanziario. Lo scambio di biglietti da visita, pratica che in paesi come Giappone e Corea viene eseguita seguendo un iter quasi cerimoniale, potrebbe essere sostituita da uno scambio di codici, espressamente dedicati a V-Pass.

Una sorta di QR code da immortalare con la fotocamera del proprio smartphone e che ci permette di avere un profilo completo della

persona, della sua carriera professionale e dei suoi contatti. Niente più biglietti da copiare o perdere.

Per guardare ancora più lontano, si potrebbe pensare a sistemi di domotica e di sicurezza associati al proprio V-Pass e che possono essere attivati e disattivati sempre dal cellulare, senza alcun codice da memorizzare.

Apple ha già trovato il modo di abolire le carte di credito per portare i sistemi di pagamento direttamente sul proprio smartphone, non siamo quindi così lontani da forme alternative e semplificate di gestione dei propri dati sensibili.

#### 5.3.3 GOOGLE E V-PASS A CONFRONTO

Come abbiamo già visto con Google, ai tanti vantaggi ipotizzati vanno sommati anche i rischi, tanto più seri quanto più profondo e articolato è il sistema preso in esame.

Uno strumento come V-Pass, se male usato, sarebbe ancora più invasivo e pericoloso di Google, in quanto darebbe accesso diretto e immediato non solo alla cronologia di ricerca, ma a tutta l'esperienza online di ogni singolo individuo collegato alla rete.

Come già detto tuttavia, l'avanzare dell'innovazione non può essere arrestato, minacce di sicurezza web ci saranno sempre, in quanto il sistema perfetto e inattaccabile non esiste. Un ritorno all'offline resta tanto improbabile quanto deprecabile.

L'informatica, sempre più legata alle telecomunicazioni e alla generazione e gestione di conoscenza esplicita, richiede un cambiamento che non potrà essere rimandato ancora a lungo e che imporrà scelte coraggiose, così come una necessaria politica di tutela attenta a quelli che sono i pericoli e le insidie della rete odierna.

Un sistema super partes, universalmente riconosciuto e accettato, regolato da una normativa precisa, orientata alla tutela degli utenti e valida per ogni paese, sarà ciò che ci proietterà in una nuova era informatica, economica e sociale.

La speranza resta dunque quella che gli interessi delle singole parti in causa non prevalgano sul bene comune, come troppo spesso accade in maniera più o meno evidente. Gli utenti del web chiedono una rete aperta e libera, in cui il sapere circoli senza censura o limite, accessibile e modificabile da chiunque, così che la conoscenza esplicita generata possa essere portata a livelli di granularità e ricchezza sempre maggiori.

## *6. weManage, piattaforma di lavoro condiviso*

## **6.1 Presentazione del progetto**

weManage può essere pensato come una piattaforma online con la capacità di fornire all'utente che ne fa uso, tutti gli strumenti di cui necessita per lo svolgimento delle sue mansioni quotidiane, annullando le tante problematiche legate alla distanza fisica dai propri partner di lavoro, all'incompatibilità dei software utilizzati, all'integrazione di documenti cartacei con strumenti informatici, ecc.

In commercio non mancano di certo tool che promettono di fare tutto questo e molto altro ancora, ma fin'ora nessuno è stato capace di affermarsi come strumento di lavoro imprescindibile e a dimostrarlo è la

varietà di strumenti che ancora vengono creati, con diversi livelli di granularità, ma una generale approssimazione che ha reso ogni tentativo incompleto e fallimentare.

Sembra di peccare di presunzione a credere di potere fare di meglio, ma il punto focale di questo progetto è dato dall'idea di sfruttare una serie di strumenti esistenti e pienamente funzionali per riunirli in un'unica realtà che non si limita a darne una presentazione grafica diversa o una diversa interfaccia utente e tenta invece di spingersi oltre a ripensare l'idea stessa di work station e organizzazione del lavoro sulla base dei punti focali analizzati nel Knowledge Management.

Il know-how applicato ai tools per il lavoro attualmente in circolazione è ciò che porta alla creazione di weManage.

## 6.1.1 INTERFACCIA

weManage si presenta come una work station a tutto schermo, dotata di comandi e accesso rapido ai vari strumenti, sempre a portata di click. Al login l'utente è così in grado di dare un primo sguardo d'insieme al suo lavoro, agli appuntamenti, le scadenze e le comunicazioni interne all'azienda ricevute.

Nel cercare di mantenere la *user experience* il più naturale e piacevole possibile, la grafica scelta è moderna ma al tempo stesso sobria, evitando un'eccessiva ricchezza di elementi di impatto, quali foto e loghi.

I *tools* a disposizione dell'utente, di cui viene data un'anteprima riassuntiva proprio nella pagina iniziale, sono facilmente raggiungibili e navigabili dal menu principale.

Lo spazio su schermo è stato sfruttato col preciso intento di ridurre al minimo la necessità del *vertical scrolling* (inesistente quello orizzontale) e di annullarla sui monitor più moderni e diffusi, che vantano dimensioni più che sufficienti alla corretta visualizzazione delle schermate.

Il menu laterale rappresenta la scorciatoia per tutte quelle opzioni che non richiedono un utilizzo troppo frequente e che per questo, richiedono un accesso agevolato. Lo scopo è quello di evitare all'utente penose ricerche nelle diverse pagine della piattaforma a caccia dell'opzione desiderata, cosa che andrebbe a guastare la *user experience*.

weManage non è pensato per la fruizione su dispositivi mobile e questo in virtù del fatto che la sua funzione coincide con quella lavorativa svolta alla scrivania, in orario d'ufficio.

#### 6.1.2 TOOLS

Quello che può essere definito il pacchetto weManage comprende una gamma di strumenti strettamente legati all'attività lavorativa, ma che un domani potrebbe aprirsi anche verso nuove applicazioni.

**connectionManage**: rappresenta una via di mezzo tra una casella di posta elettronica e un'applicazione di messaggistica ed è lo strumento che permette agli utenti e quindi ai dipendenti di una realtà aziendale di tenersi in contatto tra loro, sia a livello umano che lavorativo.

connectionManage permette infatti di inviare documenti, condividere impegni estratti da timeManage, scambiare messaggi con contenuto arricchito, ma anche ricevere comunicazioni ufficiali e direttive, il tutto con un'interfaccia semplice e soprattutto, *user-friendly*.

La possibilità di comunicare indipendentemente dalla distanza fisica, riduce la distanza tra diversi uffici o reparti, agevolando i rapporti e incoraggiando l'interazione.

**employManage**: ogni azienda, dalla multinazionale fino alla piccola impresa di famiglia, è composta da dipendenti. La gestione degli stessi non è cosa banale e le variabili in gioco sono tante. Questo tool permette al datore di lavoro, ma anche al responsabile del personale o chi designato a ricoprire un ruolo con analoghe competenze, di tenere

traccia della storia lavorativa dei propri dipendenti, con segnalazioni di merito o demerito per cartellini timbrati in ritardo, lavori consegnati dopo la scadenza o con largo anticipo, del loro sviluppo di capacità che l'azienda potrebbe mettere a frutto nel medio-lungo termine.

**projectManage**: rappresenta il cuore di weManage e comprende dati, documenti, scadenze e ogni altro tipo di informazione inerente al progetto seguito da uno o più dipendenti. Il datore di lavoro e chi da lui designato, possono controllare lo stato di avanzamento di tutti i progetti, mentre al singolo dipendente sono accessibili solo i progetti in cui è direttamente coinvolto, così da avere sempre presente quelli che sono i suoi prossimi impegni.

Un altro aspetto da considerare è la coordinazione col lavoro svolto dagli altri dipendenti. Attraverso questo tool infatti è possibile vedere i progressi dei propri colleghi di lavoro, potendo contare in ogni momento su un quadro di insieme sempre aggiornato.

**timeManage**: svolge la funzione di calendario, segnalando all'utente quelli che sono i suoi appuntamenti e che vanta la capacità di estrapolare dati quali scadenze, meeting di lavoro, date importanti, ecc. direttamente dai dati inseriti negli altri tools.

La dinamicità di timeManage, permette all'utente di bypassare la penosa fase di inserimento manuale degli eventi e di sfruttare le

potenzialità di questo strumento come se si trattasse di un assistente personale sempre pronto a segnalare i prossimi appuntamenti in programma.

Oltre a questo, timeManage permette anche di ricevere notifiche sulle attività svolte dagli altri utenti, ad esempio relative al completamento di un task propedeutico al nostro.

## 6.1.3 L'INGREDIENTE X: V-PASS

Paragonando weManage a un prodotto globalmente conosciuto come la Coca-Cola, questo progetto è nato dalla precisa volontà di creare una piattaforma di lavoro che potesse vantare un tratto distintivo, quel misterioso ingrediente X in grado di distinguere la Coca-Cola da tutti i suoi emuli e diretti concorrenti.

Nel caso del colosso dei drink, si tratta di un qualcosa di sconosciuto, identificabile solo nel sapore della bibita, diverso da qualunque brutta copia mai uscita sul mercato. Per weManage il caso è simile e al tempo stesso diverso: sappiamo esattamente quale sia questo ingrediente X, di cui ho già parlato nei capitoli precedenti: V-Pass.

La parte ignota in questo caso è il modo effettivo in cui si può integrare questo strumento con una piattaforma di lavoro realizzata nell'ambito di un progetto per una Laurea Magistrale.

Non si dispone infatti né di autorizzazioni né dei mezzi reali per ricreare quell'interoperabilità di cui si parlava e si è quindi dovuto ricorrere a emulazioni e a una buona dose di fantasia per dare una forma tangibile al potenziale di ciò che viene qui trattato a livello teorico ed embrionale. Come strumento personale univoco, V-Pass rappresenta un deciso passo avanti verso l'interoperabilità e la semplificazione logica di strutture e sistemi, aumentandone il grado di compenetrazione e la facilità d'uso.

## **6.2 Il codice**

Una volta inquadrato il tipo di interfaccia da creare, gli strumenti e la piattaforma su cui farli funzionare (la pagina web dei più diffusi browser), è stato il momento di decidere quale linguaggio utilizzare per realizzare concretamente il progetto.

La scelta della rete come base di sviluppo della piattaforma ha ristretto il campo a quei linguaggi che possono essere integrati col codice di una pagina web.

Tra i tanti e per interesse personale, sono stati presi in esame due linguaggi con caratteristiche comuni, ma fondamentalmente diversi.

### 6.2.1 PHP O ASP.NET?

**PHP** era in origine l'acronimo di *Personal Home Page*, poi convertito nell'acronimo ricorsivo *PHP: Hypertext Preprocessor*. Si tratta di un linguaggio di programmazione open source pensato per lo sviluppo web e che può essere facilmente integrato nel codice html di una pagina, riprendendo per certi aspetti la sintassi di C e di Perl.

Questo linguaggio è in grado di interfacciarsi a numerosi database tra cui MySQL, PostgreSQL, Oracle, MariaDB, Firebird e Microsoft SQL Server, solo per citarne alcuni e supporta numerose tecnologie quali XML, SOAP, IMAP e FTP.

La sua capacità di integrarsi anche con altri linguaggi/piattaforme quali Java e .NET lo rende particolarmente versatile.

**ASP.NET** è un framework server-side per applicazioni web usato per la creazione di pagine dinamiche. Il linguaggio, sviluppato da Microsoft, ha la licenza proprietaria.

La sua prima release è stata nel Gennaio del 2002 ed è il successore della tecnologia ASP (Active Server Pages) di Microsoft.

ASP.NET punta a benefici di prestazione rispetto alle altre tecnologie script-based, compilando il codice server-side in uno o più DLL file sul web server.

Questa procedura avviene in automatico la prima volta che viene richiesta una pagina, il che vuole dire che il programmatore non deve eseguire una fase di compilazione a parte per ogni pagina.

Questa caratteristica offre la facilità di sviluppo dei linguaggi di scripting con le prestazioni di un codice binario.

Tuttavia, la compilazione potrebbe causare un piccolo ritardo per l'utente quando la pagina modificata viene richiesta per la prima volta dal server web, cosa che non accadrà ancora a meno che la pagina non venga ulteriormente aggiornata.

Come è facile intuire, entrambi i linguaggi si prestavano bene ad essere impiegati nello sviluppo di weManage e la scelta è stata quindi fatta non tanto sulla compatibilità del codice, quanto piuttosto su fattori quali i tempi di sviluppo, i costi e il supporto.

PHP, essendo comunemente utilizzato sulla piattaforma open source LAMP (Linux, Apache, MySQL, PHP), batte ASP.net fornendo la migliore soluzione a livello economico, senza nulla togliere alla qualità del prodotto.

Il largo bacino d'utenza (alcuni dei siti più famosi usano PHP. YouTube e Facebook, giusto per citarne un paio) e la natura non proprietaria del codice e dei tool ad esso affiancati, fanno sì che in rete siano reperibili numerose risorse sotto forma di tutorial, esempi d'uso del codice, supporto, ecc.

Per quanto riguarda i tempi di sviluppo, in media, con ASP.NET ci vuole il doppio del tempo di scrittura rispetto a PHP, che risulta quindi essere più veloce.

Per darne una semplice dimostrazione, mettiamo a confronto il codice per generare una pagina web che mostri la stringa *Hello World*.

Esempio di codice PHP:

```
<!DOCTYPE html>
<html>
     <head>
        <title>PHP Test</title>
     </head>
     <body>
         <?php echo '<p>Hello World</p>'; ?> 
     </body>
</html>
```

```
 Esempio di codice ASP.NET:
```

```
<%@ Page Language="C#" %>
<html>
     <head>
        <title>ASP.NET Test</title>
     </head>
     <body>
        <% int mciclo;
        String mstringa = "";
        for (mciclo = 1; mciclo \le 10; mciclo++)
\{ mstringa = mstringa + String.Format("<font size = 
\{0\} Hello World </font><br />>', mciclo);
         }
       Message. InnerHtml = mstringa; %>
       <span id = "Message" runat="server"/>
     </body>
</html>
```
Al di là del diverso grado di complessità della codifica, che resta comunque un fattore individuale dovuto all'esperienza maturata nell'uso di un tipo di linguaggio piuttosto che un altro, è evidente come un codice che impiega un maggiore numero di comandi per uno stesso output richiede anche più tempo per essere scritto.

Le notevoli prestazioni di ASP.NET lo rendono appetibile nello sviluppo di sistemi complessi, che richiedono strutture hardware potenti per supportare architetture vaste e complesse e per questo pesanti in termini di traffico dati.

weManage non rientra nella casistica e dunque PHP è stata la scelta definitiva. Nei vari test svolti per verificare l'efficacia della codifica scritta, questo linguaggio si è dimostrato all'altezza delle aspettative.

## 6.2.2 HTML5 E CSS3

Era dal 1999, anno di uscita della versione 4.01 di HTML, che il più diffuso linguaggio di marcatura per il web non veniva aggiornato e in ambito informatico, un lasso di tempo così ampio equivale a trasformazioni significative, cambi di rotta, se non completi abbandoni di alcuni sistemi in favore di altri.

**HTML5** rappresenta la risposta attualmente più moderna alle nuove esigenze del web, pensato come sostituto dell'HTML 4, ma anche del XHTML e dell'HTML DOM level 2, così da riunire in un unico codice capacità e funzionalità di più linguaggi meno versatili.

La migliore utilità dell'HTML5 è data dalla sua capacità di gestire contenuto 'arricchito' senza il bisogno di ricorrere ai plug-in: animazioni, musica, filmati ed effetti grafici possono essere elaborati direttamente dal codice di marcatura di una pagina web, così da permettere di costruire complesse applicazioni per i nostri browser.

L'HTML5 si basa su alcuni principi cardine:

- Semplicità nella codifica data da un minore uso di script. Con l'introduzione di tag e attributi specifici per la realizzazione dinamica di effetti particolari su testo, immagini, animazioni, ecc. sposta l'attenzione del programmatore web dagli script al markup. Il codice generato risulta così più pulito, in quanto meno soggetto all'uso di elementi esterni.
- Una struttura device-independent. La fruizione del web ormai non viaggia più solo su computer desktop: portatili, smartphone, tablet e phablet hanno portato all'introduzione di diverse risoluzioni e di diverse esigenze per rendere facile e piacevole l'esperienza d'uso. L'informazione mostrata sullo schermo da 22" di un computer non potrà infatti essere visualizzata nello stesso modo sullo schermo touch da 4" di uno smartphone. In passato le scelte erano due: o non si adottava alcuna soluzione, puntando tutto sulla fruizione desktop o si creava un diverso foglio di stile (CSS) per ogni risoluzione, procedimento dispersivo e poco funzionale, in quanto non è possibile pensare di soddisfare le esigenze di tutti gli schermi, con un mercato in continuo cambiamento e risoluzioni sempre diverse. Con HTML5 è possibile

adattare la visualizzazione del sito in modo dinamico, concentrando il tutto in u unico documento CSS.

 Codice semanticamente più chiaro. L'introduzioni di tag semanticamente esplicite permette di definire in maniera univoca la funzione delle diverse parti del codice. L'esempio più evidente lo abbiamo nel <br />body>, che comprende l'intero contenuto visualizzato nella pagina web. Le varie parti che lo compongono erano affidate a generici contenitori <div> a cui andava assegnato un id per definire stili diversi ai diversi contenitori.

Con HTML5 vengono introdotti tag quali <header>, <article> e <footer>, rendendo più immediato il riconoscimento della funzione svolta da ognuno di questi contenitori.

Riguardo a **CSS3** (Cascading Style Sheets 3), stiamo parlando del più recente standard per i fogli di stile. CSS3 infatti eredita le caratteristiche dei suoi predecessori e introduce importanti innovazioni quali:

- **Selectors**
- Box Model
- Backgrounds and Borders
- Image Values and Replaced Content
- **Text Effects**
- 2D/3D Transformations
- **Animations**
- **Multiple Column Layout**
- **User Interface**

Tra le maggiori innovazioni c'è senz'altro la possibilità di definire effetti grafici su box e testo direttamente dal codice del foglio di stile.

Border-radius permette così di arrotondare gli angoli di bottoni e box definendo il grado di curvatura, è possibile aggiungere ombreggiature o definire pattern per i bordi. Piccoli dettagli che fanno una grande differenza per chi sviluppa per il web e doveva prima affidare questi elementi visuali al team di grafica.

Con CSS3 è stata introdotta anche la possibilità di animare gli elementi presenti in una pagina web spostandoli, ruotandoli o cambiando loro colore.

Quando questi effetti vengono messi in mano a persone creative, ecco che si innesca un nuovo trend di siti internet traboccanti animazioni azionate col solo scrolling verticale della pagina o al passaggio del puntatore su determinati elementi.

Per weManage si è scelto di rinunciare a molti di questi effetti di sicuro impatto visivo, ma di scarsa utilità e che alla lunga, tendono ad essere causa di fastidio, in quanto la navigazione risulta essere appesantita.

Anche la generale tendenza odierna a sviluppare siti in verticale, magari su una singola pagina è stata accantonata in favore di una più snella, suddivisa su più pagine.

## 6.2.3 IL DATABASE: MYSQL

Utilizzando un Mac, PHP e Apache erano già installate di default sulla macchina, lasciando il solo compito di configurarle e di affiancare loro un database che fosse punto di riferimento per lo stock dei dati e loro fruizione sulla piattaforma web.

La scelta di mySQL non ha lasciato spazio a dubbi. Database open source di comprovata funzionalità e validità, è uno dei più usati *Relational Database Management System* (RDBMS), nonché un ottimo strumento per la creazione e gestione di dati con un buon livello di granularità.

L'architettura è semplice e intuitiva, con la possibilità di avere un'interfaccia utente grazie al software phpMyAdmin, ma usabile anche attraverso lo stesso codice PHP della pagina web, sia per estrarre e inserire dati da una tabella, che per creare la tabella stessa, definendo campi, loro tipologia e ogni altra caratteristica per definire i limiti di ogni valore accettato.

La struttura del database di weManage è suddivisa in più tabelle. La prima è quella relativa ai dati esemplificativi di V-Pass, un campione ipotetico da cui vengono attinti i dati dei nuovi utenti da registrare: nome, cognome, anno di nascita, sesso, titolo di studio e ogni altro dato professionalmente importante viene estrapolato e passato a weManage per la creazione e registrazione del nuovo dipendente.

Viene così creato un record nella tabella Utenti, in cui vengono riportati i dati specifici di weManage per ogni lavoratore, compresi i permessi per accedere ai dati dell'azienda e alle funzionalità aggiuntive, precluse ai neo assunti, così come i riferimenti ai social network utilizzati.

Nella tabella Connection abbiamo archiviati i messaggi che gli utenti si scambiano tra loro e che permettono di ricostruirne le conversazioni, specificando date e riferimenti temporali associati alla tabella Time, riservata a scadenze, appuntamenti ed eventi da segnare nel calendario e nelle priorità dell'utente di riferimento.

Nella tabella Documenti infine vengono archiviati i documenti creati, condivisi e modificati sulla piattaforma, assieme a informazioni relative ai permessi di lettura/scrittura.

Ognuna di queste tabelle è in relazione con una o più delle altre.

Il codice V-Pass è usato come ID universale e permette di associare ogni elemento, dal nome e cognome agli appuntamenti, relativi a quello specifico utente. L'univocità del codice assicura che non si creino

sovrapposizioni e che le modifiche effettuate al proprio profilo, facciano sempre capo a V-Pass, in un continuo scambio reciproco di informazioni.

## **6.3 La grafica**

Gli assets, ovvero le componenti grafiche utilizzate per realizzare weManage, sono stati elaborati attraverso il programma di fotoritocco con licenza gratuita GIMP. Le immagini esemplificative e le foto usate a titolo esemplificativo sono state ricavate dal motore di ricerca Google.

Lo stile scelto per il layout del sito e della piattaforma segue quelle che sono le tendenze attuali: pagine sviluppate verticalmente e suddivise in blocchi di informazioni corredati da immagini e testi formattati dal forte impatto visivo. La linea resta comunque sobria e pulita: sfondo bianco, testo in nero per agevolare la lettura.

Questa impostazione, presente nel sito di weManage, è stata leggermente rivista per la piattaforma, il cui scopo non è certo quello di presentare un contenuto, ma di dare all'utente la possibilità di crearlo e gestirlo nella maniera più libera e funzionale possibile.

Si è quindi tenuto conto in primis di *usability*, definita come "l'efficacia, l'efficienza e la soddisfazione con le quali determinati utenti raggiungono determinati obiettivi in determinati contesti"<sup>23</sup> e di accessibility, ovvero "la caratteristica di un dispositivo, di un servizio, di una risorsa o di un ambiente d'essere fruibile con facilità da una qualsiasi tipologia d'utente."<sup>24</sup>.

Garantita la facilità di accesso e di uso, si è pensato a realizzare una piattaforma che potesse essere fruibile su schermi di diverse risoluzioni e che fosse la cosa più vicina nell'immaginario dell'utente alla sua scrivania: un luogo (o *ba*) da cui è facile accedere a tutti gli strumenti necessari allo svolgimento delle proprie mansioni e in cui fosse possibile disporre di ogni cosa secondo le proprie abitudini, in modo da rendere l'esperienza d'uso ancora più personale e piacevole.

## 6.3.1 IL LOGO

Di marchi di successo al giorno d'oggi ce ne sono veramente tanti, alcuni più efficaci di altri, capaci di restare impressi nella mente del consumatore finale. Per weManage si è deciso di puntare sulla soluzione

 $\overline{a}$ 

<sup>23</sup> *Usabilità*, Wikipedia

<sup>24</sup> *Accessibilità*, Wikipedia

più semplice (e forse per questo, *meno* banale) di un logo composto dal nome stesso della piattaforma.

# weManage

**Tavola x – logo weManage**

Stratagemmi troppo sofisticati o estrosi possono infatti portare fuori strada il target di riferimento, creando riferimenti ambigui e che si prestano facilmente alle incomprensioni.

Il font utilizzato è il Neuropolitical, caratterizzato da uno stile moderno, futuristico e forme geometriche arrotondate, quasi abbozzate, a dare un'idea di dinamicità e movimento.

La scelta del colore, un blu poco saturo tendente al grigio, segue la volontà di dare uno stile moderno ma non troppo informale, rinunciando a colori più vivaci ma poco adatti a un contesto professionale e variabile come può essere una piattaforma lavorativa accessibile a chiunque.

Il tratto pulito conferisce inoltre un certo ordine e pulizia all'architettura web, rendendo la navigazione più vicina alle necessità di un utente alla sua prima visita. Anche per l'uso prolungato nel tempo, l'assenza voluta

di elementi grafici dinamici come animazioni o elementi in movimento, garantisce una migliore fruibilità del servizio.

## 6.3.2 L'APPROCCIO INTUITIVO

Tenendo in mente la metafora della scrivania, ci si rende subito conto di come l'utente abbia una maggiore familiarità con gli oggetti che usa, piuttosto che con titoli o nomi tecnici.

Da questo punto di vista, gli sviluppatori di sistemi operativi per smartphone e soprattutto, i loro team di design, dimostrano tutta l'attenzione per il dettaglio che mettono in campo, necessaria per creare un prodotto di qualità.

Tra le linee guida che Android Design<sup>25</sup> suggerisce ai tanti sviluppatori di applicazioni per il suo sistema operativo, spicca una certa predilezione per la semplificazione, soprattutto dei testi e per la precisa volontà di rendere l'utilizzo dello smartphone un'esperienza intuitiva.

L'uso di icone al posto degli obsoleti link va esattamente in questa direzione ed è piuttosto evidente il motivo: il disegno di una casa è un concetto più immediato della scritta 'homepage'.

 $\overline{a}$ 

<sup>25</sup> Android Developers, *Design*

Seguendo questi accorgimenti, weManage è stato sviluppato cercando di ridurre al minimo la lunghezza dei testi e ogni altro elemento che potrebbe rallentare o rendere difficoltosa la navigazione, facendo attenzione al tempo stesso a non arrivare all'eccesso opposto, con titoli ambigui e funzioni poco chiare: la piattaforma di lavoro è intuitiva e di facile utilizzo e non richiede specifiche conoscenze informatiche per essere utilizzata. In questo senso, si presenta come una soluzione versatile e alla portata di tutti, un ottimo punto di partenza per tutte quelle aziende offline che decidono di passare online.

# *7. Casi d'impiego di weManage*

Nella realizzazione di weManage è stato tenuto conto sia della necessità di disporre di strumenti specifici per un'organizzazione aziendale del lavoro, sia di una generalità indispensabile per fare sì che la piattaforma sviluppata possa adattarsi a realtà anche molto diverse tra loro.

A dimostrazione di questa volontà, sono stati presi in esame 3 casi distinti, sia per settore d'impiego che per dimensione aziendale. Per ciascuna realtà sono stati valutati i pro e i contro, dando infine una valutazione complessiva dei benefici portati o meno dall'uso di weManage come strumento di lavoro attivo.

L'analisi non intende fornire un'esemplificazione esaustiva di tutti i possibili contesti, lavoro oneroso e che richiederebbe uno studio a parte. L'intento è solo quello di fornire degli esempi che possano aiutare a capire la necessità ormai da tempo sentita dalle aziende di disporre di
strumentazioni informatiche adeguate e che ha sempre stentato a concretizzarsi in strumenti realmente efficaci.

# **7.1 Piccola azienda di sviluppo software**

La Software Inc. è una piccola azienda con 12 dipendenti e oltre 20 anni di esperienza nel settore dell'informatica e delle telecomunicazioni.

Svolge lavori su commissione, collaborando principalmente con operatori di telefonia mobile, per cui realizza applicazioni su piattaforme Android e Windows Phone 8.

La scelta oculata di personale giovane, preparato e affidabile, le ha permesso di affermarsi in un mercato estremamente competitivo e variabile, in cui la capacità di adattarsi e di restare sempre aggiornati è un requisito imprescindibile.

Per l'organizzazione del suo lavoro, la Software Inc. ha scelto di avvalersi degli strumenti di Google per la gestione della posta elettronica con Gmail, la condivisione di documenti modificabili in tempo reale e subito condivisi su Drive, la possibilità di tenersi sempre aggiornati su impegni e scadenze con Google Calendar.

Skype viene usato per le comunicazioni rapide (chat) tra i diversi uffici e permette di coordinare il lavoro anche quando in trasferta per qualche conferenza o evento internazionale (video call).

Il passaggio a weManage è stato una scelta naturale per un'azienda piccola ma all'avanguardia e in rapido sviluppo. La nuova interfaccia ha permesso di ottimizzare una gestione già positiva, andando ad apportare migliorie e arricchimenti nella compenetrazione dei tools e dei dati da loro gestiti singolarmente, traendo beneficio soprattutto dalla facilità d'uso di V-Pass, su cui puntano molto per lo sviluppo di future applicazioni che ne sfruttino la tecnologia.

#### 7.1.1 PRO

+ Abbattimento dei costi di gestione, affidati a una piattaforma online gratuita e facilmente accessibile

+ Migliore organizzazione interna del lavoro, supportata dalla migliore strutturazione di weManage

## 7.1.2 CONTRO

- Le modeste dimensioni dell'azienda e la facilità con cui è possibile comunicare in maniera diretta tra colleghi, riduce il senso di bisogno di integrazione di una strumentazione dedicata

- La possibilità di abbattere i costi gestionali affidandosi a servizi online non esclude la necessità di spese di server per lo svolgimento del normale lavoro di programmazione software

- Se il software dovesse diventare a pagamento, il confronto tra costi e benefici potrebbe non andare più a favore di questi ultimi

## 7.1.3 OVERALL STATUS

La scelta di utilizzare un tool come weManage è consigliata, ma non realmente richiesta.

I vantaggi nel lavoro quotidiano non saranno infatti evidenti, avendo Software Inc. già una buona impostazione di partenza e non

necessitando di grandi strumenti di supporto oltre quelli già impiegati nelle sue attività quotidiane.

L'utilizzo di weManage si presta tuttavia a fare da solida base di partenza per una politica di sviluppo ed espansione dell'azienda, che potrebbe trovarsi un domani col doppio se non il triplo dei dipendenti e del giro d'affari, il tutto permettendole di evitare rallentamenti o altre difficoltà dovute a cambiamenti in corsa nell'organizzazione interna.

La disponibilità della piattaforma online è un ulteriore incentivo per una piccola realtà interamente votata alla tecnologia, ma il vero punto di svolta è rappresentato da V-Pass è dalle sue potenzialità in termine di prospettive di lavoro.

## **7.2 Società quotata in borsa**

La Wood World Spa è una società per azioni che realizza mobili e oggettistica per la casa usando esclusivamente il legno. La maggiore parte dei suoi introiti deriva dalla vendita online, che permette loro di raggiungere un bacino d'utenza che spazia tra Europa, Stati Uniti e Asia.

L'azienda ha una sede centrale dove la materia prima portata da fornitori selezionati viene lavorata nel prodotto finale, poi distribuito su un limitato numero di punti di stoccaggio e di vendita al dettaglio.

Attraverso il sito internet dell'azienda è possibile piazzare ordini e richiedere consegne a domicilio con corrieri o ritiro nei punti vendita al dettaglio.

La gestione delle materie prime avviene su sistemi locali, assieme al controllo sulla produzione, con uno scambio continui con i punti di stoccaggio e di vendita, a volte rallentato da complicanze tecniche o umane. Il tutto viene quindi passato al team che si occupa della gestione del sito per tenerlo aggiornato con uno scarto di qualche giorno.

Occasionalmente si verificano errori dovuti alla distrazione di qualche addetto, portando a imprevisti a cui l'azienda fa fronte con sconti o altre forme di agevolazione per i clienti danneggiati.

L'essere quotata in borsa garantisce alla Wood World Spa una buona visibilità e un sostegno economico relativamente stabile, grazie anche all'elevata qualità ed esclusività dei suoi prodotti.

Il passaggio a weManage è stato intrapreso col preciso intento di mantenere la gestione della società moderna e all'avanguardia, avendo sempre un occhio di riguardo per i soci.

I punti critici dove la catena di lavoro di Wood World Spa tende a incepparsi sono stati individuati con l'intenzione di trovare il sistema di

risolverli introducendo alcune modifiche e spostando in maniera più decisa la gestione verso l'online.

## 7.1.1 PRO

+ La presenza di una piattaforma comune, dove inserire i dati relativi alla disponibilità dei prodotti su sito e singoli punti vendita, riduce la possibilità di errore e i rallentamenti nell'evasione degli ordini.

+ Una migliore coordinazione tra la sede centrale e i vari distaccamenti incentiva anche una maggiore coordinazione e solidarietà lavorativa.

## 7.1.2 CONTRO

- La conversione informatica potrebbe portare a complicazioni, qualora il personale non fosse adeguatamente addestrato a un uso corretto dei dati condivisi in rete, modificabili da più parti.

#### 7.1.3 OVERALL STATUS

Per una azienda di queste dimensioni, i rischi sono relativamente pochi. La preparazione del personale, già selezionato a monte per la tipologia particolare di lavoro che fa della sua esclusività il suo maggiore punto di forza, richiederebbe uno sforzo davvero minimo per portare i suoi dipendenti a usare con profitto il nuovo sistema.

Una gestione più snella e veloce degli spostamenti di magazzino, esporrebbe la Wood World Spa a un minore pericolo di commettere errori che ne andrebbero a colpire l'immagine, con un conseguente beneficio in termini di quotazioni, oltre che di produttività.

L'unico limite sarebbe dato dall'impossibilità di integrare nel sistema anche fornitori e corrieri. Senza la disponibilità degli stessi per essere inseriti nel programma, una parte della gestione richiederebbe sempre e comunque l'uso di mezzi esterni a weManage. V-Pass è la soluzione.

## **7.3 Multinazionale**

La All You Can Eat o AYCE Inc. è un'importante catena di fast food che opera da oltre 50 anni con più di 50.000 dipendenti e ristoranti presenti in oltre 32 paesi.

Il suo punto di forza è sempre stato la standardizzazione di menu e procedure a tutti i livelli, dalla preparazione dei panini alla pulizia dei locali, che le permette di offrire ai suoi clienti un servizio invariato da paese a paese.

Tralasciando qualche piccola modifica o correzione di rotta nel corso degli anni, la AYCE Inc. non ha mai operato grossi cambiamenti alla sua struttura, che sta iniziando ad accusare il mancato adeguamento al progresso tecnologico e sociale, con una decisiva spinta salutista che rischia di comprometterne il giro d'affari.

A frenare il cambiamento, oltre a una certa ritrosia nel modificare una formula che ha funzionato per tanto tempo, anche la difficoltà oggettiva di un intervento su così larga scala e la consapevolezza che piccoli cambiamenti sbagliati possono comportare enormi perdite.

Ai timori si è comunque sostituita la necessità di incentivare se non proprio rilanciare il business dando un'impronta nuova all'intera struttura societaria. Tra i cambiamenti, spicca dunque l'adozione di

weManage come principale sistema gestionale e di coordinamento del lavoro a tutti i livelli della multinazionale.

## 7.1.1 PRO

+ Su larga scala, gli effetti di una gestione ottimizzata si fanno sentire in maniera esponenziale

+ L'uso di un sistema online con funzioni specificamente rivolte all'organizzazione abbatte drasticamente i costi di gestione, molto elevati per un'impresa di queste dimensioni

## 7.1.2 CONTRO

- Le vaste dimensioni dell'azienda diventano il principale ostacolo a un rinnovamento globale delle strumentazioni in uso a causa dei costi

- L'aggiornamento informatico presuppone che il personale disponga di conoscenze informatiche sufficienti a servirsi dei nuovi strumenti, ma laddove mancanti, servirebbero corsi di aggiornamento, con relativo costo.

- La Multinazionale è forse la realtà più difficile da convertire all'uso di V-Pass in quanto poggiata su una base operativa di dipendenti variegata e difficilmente gestibile nella sua complessità.

## 7.1.3 OVERALL STATUS

I costi richiesti nel breve periodo per l'integrazione di un sistema di organizzazione del lavoro verrebbero ampiamente ammortizzati dai guadagni a lungo termine sia per quanto riguarda un risparmio di tempo che di risorse.

L'introduzione di una nuova piattaforma di lavoro potrebbe comportare rallentamenti e difficoltà di varia tipologia e natura, non direttamente implicabili alla piattaforma. Una gestione lungimirante e moderna da parte del gruppo manageriale sarebbe la chiave di volta per contrastare questi rischi e rendere meno 'doloroso' il passaggio per i suoi dipendenti.

I benefici si farebbero sentire probabilmente solo nel lungo termine, con tutte le difficoltà del caso a essere quantificate. Non ci sono dubbi

tuttavia sugli effetti positivi che una operazione di questa portata avrebbe a ogni livello di analisi: per i dipendenti, l'acquisizione di nuove competenze e l'uso di strumenti moderni renderebbe più facile l'assimilazione di conoscenze informatiche più sofisticate in vista di future ulteriori integrazioni nei sistemi, i cui continui aggiornamenti sono indispensabili. Lo stesso svolgimento del lavoro, così come la sua gestione ne trarrebbe beneficio in modo proporzionale alle dimensioni societarie.

Superate le diffidenze iniziali, V-Pass potrebbe essere apprezzato al meglio da una compagnia di queste dimensioni.

# *8. Conclusioni*

Le nuove frontiere informatiche per il mondo del business sono in continuo cambiamento e non c'è modo, allo stato attuale delle cose, di darne una definizione univoca o di tracciarne limiti certi, vista anche la versatilità degli strumenti di cui si serve.

Molto è stato fatto, più a livello teorico che pratico, ma molto ancora è quel che deve essere fatto per portare le aziende a sfruttare a pieno il potenziale delle conoscenze informatiche e sociali di oggi.

Il Knowledge Management rappresenta la teoria più moderna di gestione di quella che, ad oggi, è la risorsa maggiore per ogni tipologia di azienda: la conoscenza.

Come è stato possibile osservare, non è esente da difetti e nemmeno dalle critiche, ma ciò non toglie che rappresenti un significativo passo avanti rispetto alla concezione capitalistica dell'impresa, incentrata unicamente sull'incremento della produttività (che spesso e volentieri si traduce esclusivamente nell'aumento del numero di ore di lavoro, strategia di dubbia efficace, ma di sicuro stress per i dipendenti) e sul dato contabile, l'incasso.

La mancanza di sistemi ECM efficaci è rimasta a lungo nell'ombra di un bisogno non ancora pienamente compreso dalle aziende stesse. Si può ipotizzare che a mancare non siano tanto le infrastrutture informatiche, quanto piuttosto la filosofia, la teoria economica che sappia valorizzare al meglio l'impiego di sistemi informatici in grado di valorizzare al meglio la gestione della conoscenza.

Non è da escludere che nei prossimi anni i concetti qui analizzati e tutte le considerazioni fatte nel corso di questo studio, divengano obsoleti e superati da nuove frontiere di pensiero economico-sociale, il cui connubio si fa sempre più stretto e significativo.

Diventa dunque difficile fare previsioni ed è solo possibile fare ipotesi basate su quelli che sono i dati più evidenti attualmente disponibili: il vecchio modo di fare business, basato sull'ormai storico sistema di domanda-offerta, è superato e difficilmente potrà tornare a funzionare.

I social media hanno preso il comando della società nei modi più impensati e impensabili, ne sono un chiaro esempio i capi di governo che commentano situazioni politiche difficili e guerre su Twitter o Facebook e che vengono ripresi dai giornali sia cartacei che online. Sembra che non si possa più fare a meno di rendere social tutto quello

che si fa ed è probabile che sia solo una questione di tempo prima che anche il mondo degli affari ne sia assorbito.

Indipendentemente da ciò che sarà, l'unica certezza è che sarà usato ogni strumento e ogni risorsa, digitale e non, per incrementare l'utile, unico elemento economico a non conoscere declino nei pensieri di tanti imprenditori. Forse quando si riuscirà a mettere in relazione questi tre elementi – utile, conoscenza e social – si arriverà al cambiamento epocale tanto atteso e rimandato.

Per le aziende informatiche, le sfide sono come sempre molteplici: dal problema della privacy e della sicurezza dei suoi tanti utenti, che sempre più avranno bisogno di essere tutelati dall'invadenza di stati e organismi interessati al controllo del flusso continuo di dati rappresentato dalla rete, alla questione dell'interoperabilità dei suoi tanti sistemi, nell'utopistico pensiero di arrivare un giorno ad avere un *tutto collegato a tutto* che semplifichi la vita non soltanto alle aziende che decideranno di andare online (e in un futuro non troppo lontano, non si tratterà più di una scelta, ma di una esigenza), ma per ogni utente.

V-Pass è un'ipotesi di come questa esigenza potrebbe tradursi in realtà, seguendo un procedimento lungo, lento e complicato per mettere d'accordo tutte le parti in causa o trovare piuttosto un punto comune tra le varie nazioni per imporlo come standard obbligatorio a cui social network, community e servizi online vari dovrebbero poi adattarsi, andando nella direzione dell'utente web come centro del mondo online.

La sfida è grande e le prospettive allettanti così come le aspettative per l'evoluzione che seguirà l'*Information and Comunication Technology* del domani.

# *9. Appendice*

# **9.1 Codice dell'interfaccia principale: HTML5 e PHP5**

```
<!DOCTYPE html>
<html lang="it">
<head>
<title>weManage</title>
<?php
// connessione a MySQL con l'estensione MySQLi
$con = new mysqli("localhost", "root", "meshlab123", 
"weManage");
// verifica dell'avvenuta connessione
if (mysqli_connect_errno()) {
            // notifica in caso di errore
        echo "Errore di connessione: ".mysqli connect error();
            // interruzione delle esecuzioni in caso di errore
         exit();
}
?>
<link rel="stylesheet" type="text/css" href="style.css">
<script type="text/javascript" src="jquery-1.3.2.js"></script>
<meta charset="ISO-8859-1" />
<script src="js/jquery.js" type="text/javascript"></script>
<script src="js/modernizr.js" type="text/javascript"></script>
```

```
</head>
<body>
<div id="home-button">
<a href="index.php"><img src="images/wemanage-logo.png" /></a>
\langle div\rangle<div id="menu">
<sub>ul</sub></sub>
<li><a href="project.php?name=Il%20Calamaio">project</a></li>
<li><a href="time.php">time</a></li>
<li><a href="connection.php">connection</a></li>
<li><a href="employ.php">employ</a></li>
<li><a href="user.php">
<?php
$con = new mysqli("localhost", "root", "meshlab123", 
"weManage");
$cookie_name = "userID";
if(!isset($_COOKIE[$cookie_name])) {
     echo "<script 
language=javascript>document.location.href='login.php'</script
>";
} else {
     $name = mysqli query($con, "SELECT * FROM utenti WHERE
user='$ COOKIE[$cookie name]'");
while($row = mysqli fetch array($name)) {
     echo $row['nome'];
     echo "<img id='arrow' src='images/arrow.png' />";
     echo "<img id='user' src='images/" . $row['profilo'] . "' 
/></a>";
}
}
// chiusura della connessione
mysqli_close($con);
?>
\langle u1 \rangle<li><a href="user.php">Profilo</a></li>
     <li><a href="settings.php">Impostazioni</a></li>
     <li><a href="logout.php">Esci</a></li>
\langle/ul>
```

```
\langle/li>
\langle/ul>
\text{Br} /\text{Br} /\text{Br} /\text{Br} /\text{Br}\langle div>
<ul id="navigation">
      <li class="documents"><a title="Documenti"></a></li>
      <li class="contacts"><a title="Contatti"></a></li>
      <li class="calendar"><a title="Nuovo evento"></a></li>
<?php
$con = new mysqli("localhost", "root", "meshlab123", 
"weManage");
$cookie name = "userID";
if(!isset($_COOKIE[$cookie_name])) {
      echo "no cookie!";
} else {
      $sidebar = mysgli query($con, "SELECT * FROM utenti WHERE
user='$_COOKIE[$cookie<sup>_n</sup>ame]'");
      while($row = mysqli_fetch array(Ssidebar)) {
            $grade= $row['autorizzazioni'];
            if (\text{Sgrade} > 1) {
                  echo "<li class='new-project'><a href='nuovo-
progetto.php' title='Nuovo progetto'></a></li>";
                  if ($grade > 3) {
                        if (\text{Sgrade} > 4) {
                              echo "<li class='employee'><a 
href='nuovo-dip.php' title='Nuovo dipendente'></a></li>";
                        }
                        echo "<li class='impostazioni'><a 
href='impostazioni.php' title='Impostazioni'></a></li>";
            }
      }
}
}
// chiusura della connessione
mysqli_close($con);
?>
```
 $\langle$ /ul>

```
<script type="text/javascript">
$(function() {
 $('#navigation a').stop().animate({'marginLeft':'-
55px'},1000);
 $('#navigation > li').hover(
   function () {
    $('a',$(this)).stop().animate({'marginLeft':'-2px'},200);
   },
   function () {
    $('a',$(this)).stop().animate({'marginLeft':'-55px'},200);
   }
 );
});
</script>
<div id="project">
<h2>project</h2>
<?php
$con = new mysqli("localhost", "root", "meshlab123", 
"weManage");
$cookie name = "userID";
if(!isset($_COOKIE[$cookie_name])) {
     echo "no cookie!";
} else {
     $progetti = mysqli_query($con, "SELECT * FROM task1 ORDER 
BY progetto LIMIT 0,4");
     while($row = mysqli_fetch_array($progetti)) {
           echo "<div id='task'><strong>" . $row['progetto'] . 
" S.r.l. \langle \text{strong}\rangle />";
           echo "<h7>Assegnato a: <a href=''>".
$row['assegnatari'] . "</a></h7></div>";
           echo "<div class='demo-wrapper html5-progress-
bar'><div class='progress-bar-wrapper'>";
           echo "<progress id='progressbar' value='" .
$row['completamento'] . "' max='100'></progress>";
           echo "<span class='progress-value'>".
$row['completamento'] . "%</span></div></div>";
           echo "<div style='clear:both;'></div>";
     }
}
?>
```

```
<h6><a href="project.php?name=Il%20Calamaio">Vedi nel 
dettaglio »</a></h6>
\langle div>
<div id="calendar">
<h2>time</h2>
<?php
date default timezone set("Europe/Rome");
setlocale(LC_TIME, 'ita', 'it IT');
echo "<div id='timeline'>" . strftime("%d %B %Y") . "</div>";
$con = new mysqli("localhost", "root", "meshlab123", 
"weManage");
$cookie name = "userID";
if (!isset($_COOKIE[$cookie_name])) {
} else {
     echo "<table>";
     \text{Soggi} = \text{date('Y-m-d');}$today = mysgli query ($con, "SELECT * FROM calendario")WHERE user='$ COOKIE[$cookie name]' AND data='$oggi' ORDER BY
ora LIMIT 0,3");
     while($row = mysqli_fetch_array($today)) {
           echo "<tr><td>";
           $time = date_create($row['ora']);
           echo date format($time, 'H:i');
           echo "</td>";
           echo "<td><a href=''>" . $row['titolo'] . "</a>";
           echo "<h5>presso " . $row['dove'] .
"</h5></td></tr>";
     }
     echo "</table>";
    }
?>
```

```
<h6><a href="time.php">Prossimi impegni &raquo;</a></h6>
```

```
</div>
<div style="clear:both;"></div>
<div id="connection">
<h2>connection</h2>
<div id="table">
<table>
<tr>
     <th id="centered"><img src="images/attach.png" /></th>
     <th id="centered"><img src="images/unread.png" /></th>
     <th>Mittente</th>
     <th>Oggetto</th>
     <th>Data</th>
\langle/tr>
<?php
$con = new mysqli("localhost", "root", "meshlab123", 
"weManage");
function data it($data) {
   // Creo una array dividendo la data YYYY-MM-DD sulla base 
del trattino
   $array = explode("-", $data); 
   // Riorganizzo gli elementi in stile DD/MM/YYYY
  $data it = $array[2]."/".$array[1]."/".$array[0]; // Restituisco il valore della data in formato italiano
   return $data_it; 
}
$destinatario = mysqli query($con, "SELECT * FROM utenti WHERE
user='$ COOKIE[$cookie name]'");
while($riga = mysqli fetch array($destinatorio)) {
     $mail = $riga['email'];
}
$mess = mysqli_query($con, "SELECT * FROM messaggi WHERE 
destinatario= '$mail' LIMIT 0,6");
```

```
while($row = mysqli fetch array($mess)) {
  echo "<tr><td>";
  if (\text{row}['alleqati'] == 0) {
      echo " ";
   } else {
     echo "<imq src='images/attach.png' />";
   }
  echo "</td>";
  echo "<td><imq src='images/" . $row['status'] . ".pnq'
/></td><td>";
   if ($row['status'] == unread) {
     echo "<strong><a href=''>" . $row['mittente'] .
"</a></strong></td>";
     echo "<td><strong><a href='connection.php?id=" . 
$row['id'] . "&mittente=" . $row['mittente'];
     echo "' target='chat frame'>" . $row['oggetto'] .
"</a></strong></td>";
     echo "<td><strong>" . data_it($row['data']) .
"</strong></td></tr>";
   } else {
  echo "<a href=''>" . $row['mittente'] . "</a></td>";
   echo "<td><a href='connection.php?id=" . $row['id'] . 
"&mittente=" . $row['mittente'];
 echo "' target='chat frame'>" . $row['oggetto'] .
"</a></td>";
 echo "<td>". data it($row['data']) . "</td></tr>";
   }
}
// chiusura della connessione
mysqli_close($con);
?>
\langle/table>
\langlediv><h6><a href="connection.php">Leggi tutti i messaggi 
\frac{2}{\alpha}raquo; </a></h6>
\langle div>
```

```
<div id="employ">
<h2>employ</h2>
<table><tr>
<?php
$con = new mysqli("localhost", "root", "meshlab123", 
"weManage");
$dipendenti = mysgli query ($con, "SELECT * FROM utenti WHEREuser!='$ COOKIE[$cookie name]' ORDER BY autorizzazioni DESC
LIMIT 0, 8";
\text{\$count} = 0;while($row = mysqli_fetch_array($dipendenti)) {
           if (\text{South} == 4) { echo "<tr>"; }
           echo "<td><a href='profilo.php?id=" . $row['id'] . 
"'><img src='images/" . $row['profilo'] . "' />" . 
$row['nome'];
           echo " " . $row['cognome'] . "</a>";
           echo "<h7>" . $row['ruolo'] . "</h7></td>";
           $count++;
           if ($count == 4) { echo "</tr>"; $count=0; }
     }
// chiusura della connessione
mysqli_close($con);
?>
</table>
<h6><a href="employ.php">Vedi tutti &raquo;</a></h6>
\langle div\rangle<div style="clear:both;"></div>
<footer>
<div id="footer-right">
Contatti   |   FAQ   |   Assistenza
\langle div>
<img src="images/logo-bottom.png" />
\text{br} />\text{br} />
Copyright & copy; 2014 by Irene Poli
</footer>
</body>
</html>
```
## **9.2 Codice dell'interfaccia principale: CSS3**

```
article, aside, details, footer, header, hgroup, menu, nav,
section {display:block;}
body {font-family: Helvetica, Arial, sans-serif;
     margin: 0;}
#home-button img {float: left;
     padding: 5px 0px 5px 35px;}
#user {width: 40px; margin: -10px 0 0 15px;
     padding: 0; float: right;}
#menu #arrow {width: 9px; margin: 0 0 0 10px;
     padding: 0; float: right;}
#menu {margin: 20px 0; padding: 0;
     border-bottom: 3px solid #4f84b1;}
#menu ul {list-style-type: none; margin: 0; padding: 0;
     overflow: hidden; float: right;}
#menu li {float: left;}
#menu li ul {display: none;}
#menu li:hover ul {display: block; position: absolute;
     z-index:1; background-color: #FFFFFF;}
#menu li li {width: 170px;}
#menu a:link {color: #000000; display: block;
     padding: 18px 30px 18px 30px; text-decoration: none;}
#menu a:hover {color: #000000;
     border-bottom: 5px solid #4f84b1;}
```
#menu a:visited {color: #000000;} #home-button a:link {display: block; padding: 0; text-decoration: none;} #home-button a:hover {text-decoration: none;} #home-button a:visited {color: #000000;} ul#navigation {position: fixed; margin: 0px; padding: 0px; top: 103px; left: 0px; list-style: none; z-index:9999;} ul#navigation li {width: 100px;} ul#navigation li a {display: block; margin-left: -2px; width: 100px; height: 70px; background-color:#EEEEEE; background-repeat:no-repeat; background-position:center center; border:1px solid #BCBCBC; -moz-border-radius:0px 10px 10px 0px; -webkit-border-bottom-right-radius: 10px; -webkit-border-top-right-radius: 10px; -khtml-border-bottom-right-radius: 10px; -khtml-border-top-right-radius: 10px; opacity: 0.8; filter:progid:DXImageTransform.Microsoft.Alpha(opacity=50);} ul#navigation .new-project a{background-image: url(images/project.png);} ul#navigation .employee a {background-image: url(images/add.png); } ul#navigation .documents a {background-image: url(images/documents.png); } ul#navigation .contacts a {background-image: url(images/contacts.png); } ul#navigation .calendar a {background-image: url(images/calend.png); } ul#navigation .impostazioni a {background-image: url(images/settings.png); } #login {width: 310px; height: 200px; background-color: #F9F9F9; margin: 0 auto; border: 1px; border-radius: 10px;} #login form {position: relative; padding: 55px 40px 10px 30px; float: right;}

#login p {float: right; margin: 0 0 10px 0; padding: 0;} #login input.submit {margin: 20px 0 0 98px; font-size: 12pt;} #login note {width: auto; font-size: 10pt; text-align: center;} #project {margin: 0 10px 20px 75px; width: 940px; height: 350px; background-color: #F9F9F9; float: left; border-radius: 10px;} #project ul {list-style-type: none; margin: 30px 0 0 5px; padding: 0; height: 230px;} #project li {font-size: 14px; padding: 0 0 20px 20px;} #task {padding: 25px 10px 0 30px; float: left;} h7 {font-size: 13px;} #task a:link {color: #3F6A8F; padding: 0; text-decoration: none;} #task a:hover {text-decoration: underline;} #task a:visited {color: #3F6A8F;} .demo-wrapper {width: 250px; margin: 30px auto 0; float: right;} .html5-progress-bar {padding: 0 20px 0 0;} .html5-progress-bar progress {background-color: #C0C0C0; border: 0; width: 80%; height: 15px; border-radius: 9px;} .html5-progress-bar progress::-webkit-progress-bar {background-color: #f3f3f3; border-radius: 9px;} .html5-progress-bar progress::-webkit-progress-value {background: #cdeb8e; background: -moz-linear-gradient(top, #cdeb8e 0%, #a5c956 100%); background: -webkit-gradient(linear, left top, left bottom, color-stop(0%,#cdeb8e), color-stop(100%,#a5c956));

background: -webkit-linear-gradient(top, #cdeb8e 0%,#a5c956 100%); background: -o-linear-gradient(top, #cdeb8e 0%,#a5c956 100%); background: -ms-linear-gradient(top, #cdeb8e 0%,#a5c956 100%); background: linear-gradient(to bottom, #cdeb8e 0%,#a5c956 100%); filter: progid:DXImageTransform.Microsoft.gradient( startColorstr='#cdeb8e', endColorstr='#a5c956',GradientType=0 ); border-radius: 9px;} .html5-progress-bar progress::-moz-progress-bar {background: #cdeb8e; background: -moz-linear-gradient(top, #cdeb8e 0%,  $#a5c956 100$ 8); background: -webkit-gradient(linear, left top, left bottom, color-stop(0%,#cdeb8e), color-stop(100%,#a5c956)); background: -webkit-linear-gradient(top, #cdeb8e 0%,#a5c956 100%); background: -o-linear-gradient(top, #cdeb8e 0%,#a5c956 100%); background: -ms-linear-gradient(top, #cdeb8e 0%,#a5c956 100%); background: linear-gradient(to bottom, #cdeb8e 0%,#a5c956 100%); filter: progid:DXImageTransform.Microsoft.gradient( startColorstr='#cdeb8e', endColorstr='#a5c956',GradientType=0 ); border-radius: 9px;} .html5-progress-bar .progress-value {padding: 0px 5px; line-height: 20px; margin-left: 5px; font-size: .8em; color: #555; height: 18px; float: right;} #calendar {margin: 0 20px 20px 0; width: 365px; height: 350px; background-color: #F9F9F9; float: right; border-radius: 10px;} #calendar td {font-size: 14px;

padding: 0 0 20px 20px;} #calendar a:link {display: block; padding: 0; text-decoration: none;} #calendar a:hover {text-decoration: underline;} #calendar a:visited {color: #3F6A8F;} #timeline {margin: 0 5px 30px 5px; padding: 0; text-align: right; font-size: 14px; padding-right: 5px; border-bottom: 2px solid #4f84b1;} #connection {margin: 0 0 0 75px; width: 660px; height: 400px; background-color: #F9F9F9; float: left; border-radius: 10px;} #connection table {color: #666666; font-size: 14px; width: 605px; height: auto; margin: 20px 20px 20px 28px; background-color: #FFFFFF; border-collapse: collapse;} #connection tr {margin: 0; padding: 0;} #connection th {color: #4f84b1; text-align: left; padding: 10px 0 5px 5px; border-bottom: 2px solid #4f84b1; margin: 0;} #connection td {height: 40px; padding: 0 0 0 5px; border-bottom: 1px solid #808080; margin: 0;}

#connection #centered {text-align: center;} #table a:link {display: block; padding: 0; text-decoration: none;} #table a:hover {text-decoration: underline;} #table a:visited {color: #000000;} #employ {margin: 0 20px 20px 0; width: 45%; height: 400px; background-color: #F9F9F9; float: right; border-radius: 10px;} #employ img {width: 80px; margin-bottom: 7px; display: block; margin-left: auto; margin-right: auto;} #employ h7 {margin: -5px 0 0 0;} #employ a:link {display: block; padding: 0; text-decoration: none;} #employ a:hover {text-decoration: underline;} #employ a:visited {color: #3F6A8F;} #employ table {font-size: 14px; height: 295px; margin: 20px; border-collapse: collapse;} #employ tr {margin: 0; padding: 0;} #employ th {color: #4f84b1; text-align: center; padding: 10px 0 5px 5px; margin: 0;} #employ td {height: 40px; width: 280px; padding: 0 0 0 5px; margin: 0; text-align: center;} h2 {font-family: Neuropolitical, Arial, sans-serif; font-size: 17px; color: #80879F;

margin: 0; padding: 10px 10px 0px 30px;} h5 {font-size: 13px; color: #606060; padding: 4px 0 8px 0; margin: 0; font-weight: normal;} h6 {font-size: 13px; text-align: right; color: #3F6A8F; padding: 0 15px 0 0;} h6 a:link {padding: 0; text-decoration: none;} h6 a:hover {text-decoration: underline;} h6 a:visited {color: #3F6A8F;} p {padding: 20px 10px 20px 20px;} #connectionManage {margin: 0; padding: 0; height: 800px; background-color: #FFFFFF; } #connectionManage table {color: #666666; font-size: 14px; width: 680px; height: auto; margin: 0 40px 30px 85px; background-color: #FFFFFF; border-collapse: collapse; float: left;} #connectionManage tr {margin: 0;padding: 0;} #connectionManage th {color: #4f84b1; text-align: left; padding: 10px 0 5px 5px; margin: 0; border-bottom: 2px solid #4f84b1;} #connectionManage td {height: 40px; padding: 0 0 0 5px; border-bottom: 1px solid #808080; margin: 0;} #message {width: 580px; height: auto; background-color: #F9F9F9; float: left; border-radius: 10px;} #contact-chat {padding: 30px 10px 20px 45px;} #type {float: left; margin: 0 0 0 40px; padding: 0;} #type img {width: 25px; margin: 0;} #contact-options {margin: -8px 0 0 0; padding: 0 20px 5px 0; float: right; align: middle; } #portrait {width: 80px; margin: -10px 25px 0 0; padding: 0; float: left;}

#content-chat {margin: 0; padding: 0; font-size: 14px;} #contact-msg {float: left; margin: 10px 30px 20px 20px; padding: 10px 18px 10px 20px; width: auto; height: auto; font-family: Helvetica, Arial, sans-serif; font-size: 14px; background-color: #FFFFFF; border-radius: 8px; border: 0;} #contact-msg p {line-height: 2;} a {color: #074E8C;} #send-msg {margin: 0 0 0 10px;} #message iframe {padding: 0; margin: 0 0 10px 10px; width: 570px; height: 680px; border: 0;} #content iframe {padding: 0; margin: 0; width: 550px; height: 450px; border: 0;} #chat-time {margin: 0; padding: 0; float: left; width: 100%; text-align: center; font-size: 13px; color: #808080;} #msg-options {float: right; margin: -5px 0 0 10px;} textarea {margin: 10px 10px 0 30px; width: 450px; height: 60px; resize: none; } #myManage {margin: 0 170px 20px 220px; padding: 60px 50px 15px 50px; width: auto; background-color: #F9F9F9; border-radius: 10px;} #myManage img {margin: -10px 30px 0 0; float: right;} #social {margin-right: 25px;} #social img {margin: 0; float: right; display: block; width: 30px;} #calendarManage {margin: 0 10px 20px 80px; width: 920px; height: 750px; background-color: #F9F9F9; float: left; border-radius: 10px;} #day-time {margin: 0 20px 20px 0; width: 380px; background-color: #F9F9F9; float: right;

border-radius: 10px;} #day-time img {float: left;} #day-time table {padding: 0 0 20px 0;} #day-time td {font-size: 14px; padding: 0 0 15px 20px;} #day-time a:link {display: block; padding: 0; text-decoration: none;} #day-time a:hover {text-decoration: underline;} #day-time a:visited {color: #3F6A8F;} #calendarManage table {font-size: 14px; width: auto; height: auto; margin: 30px 20px 20px 25px; background-color: #FFFFFF; border-collapse: collapse;} #calendarManage th {text-align: right; padding: 0 8px 0 0; border-bottom: 1px solid #A0A0A0; margin: 0; width: 90px; height: 30px;} #calendarManage td {min-width: 120px; min-height: 120px; padding: 0; border: 1px solid #A0A0A0; margin: 0;} #data { margin-right: 8px; display: -webkit-flex; /\* Safari \*/ -webkit-flex-direction: row-reverse; /\* Safari 6.1+ \*/ display: flex; flex-direction: row-reverse; } #selected {background-color: #E9E9E9;} #grayed {margin-right: 8px; display: -webkit-flex; /\* Safari \*/ -webkit-flex-direction: row-reverse; /\* Safari 6.1+ \*/ display: flex; flex-direction: row-reverse; color: #A0A0A0;} #calendarManage img {width: 30px; float: right; margin: 0 20px 0 0; padding: 0;} #calendario img {width: auto; max-width: 25px; float: left; margin: 0 0 0 1px; } #employManage {margin: 0 10px 20px 90px; padding: 0 10px 10px 0; width: 1280px; height: 100%; background-color: #F9F9F9; border-radius: 10px;}

#employManage img {width: 80px; margin-right: 20px; display: block; float: right; } #employManage h7 {margin: 0;} #employManage a:link {display: block; padding: 0; text-decoration: none;} #employManage a:hover {text-decoration: underline;} #employManage a:visited {color: #3F6A8F;} #employManage table {font-size: 14px;height: 295px; margin: 20px 20px 20px 35px; border-collapse: collapse;} #employManage tr {margin: 0; padding: 0;} #employManage th {color: #4f84b1; padding: 10px 0 5px 5px; margin: 0;} #employManage td {height: 280px; width: 290px; padding: 0 0 0 15px; margin: 0; border: 1px solid #808080;} #employManage #license {width: 20px; margin: 0 15px 0 0;} #myManage #license {width: 24px; margin: 0 35px 0 0; float: left;} #settings {margin: 0 170px 20px 220px; padding: 60px 50px 15px 50px; width: auto; background-color: #F9F9F9; border-radius: 10px;} #settings form {margin: 40px 0 0 80px;} #settings input {margin: 9px 0 0 0;} #projectManage {margin: 0 10px 20px 80px; width: 900px; height: auto; background-color: #F9F9F9; float: left; border-radius: 10px;} #projectManage ul {list-style-type: none; margin: 30px 0 0 5px; padding: 0; height: 230px;} #projectManage li {font-size: 14px; padding: 0 0 20px 20px;} #projectManage form {font-size: 14px; margin: 20px 0 20px 30px;} #projectManage input {margin: 0 0 12px 0;}

#projects {margin: 0 20px 20px 0; width: 400px; height: auto; background-color: #F9F9F9; float: right; border-radius: 10px;} #projects ul {list-style-type: circle; margin: 30px 0 10px 20px;} #projects li {font-size: 14px; padding: 0 0 15px 10px;} #projects a:link {padding: 0 8px 0 0; text-decoration: none;} #projects a:hover {text-decoration: underline;} #projects a:visited {color: #3F6A8F;} #files {margin: 0 20px 20px 0; width: 400px; height: auto; background-color: #F9F9F9; float: right; border-radius: 10px;} #files table {height: auto; margin: 20px 10px 0 10px; padding: 0; border-collapse: collapse;} #files tr {margin: 0; padding: 0;} #files td {height: 107px; width: 200px; padding: 0; margin: 0; text-align: center; } #files img {width: 50px; margin-bottom: 7px; padding: 0; display: block; margin-left: auto; margin-right: auto; } #files h7 {margin: 0; padding: 0;} #myManage input {border: 0; background: #F9F9F9; font-size: 12pt;} footer {background-color: #808080; margin: 0; padding: 50px 60px 30px 60px; height: 100px; font-size: 12px; color: #FFFFFF;}

#footer-right {text-align: right;}

*10. Bibliografia*

**10.1 Online**

Android Developers, Design: [developer.android.com/design/index.html](http://developer.android.com/design/index.html)

DamianoCeccarelli.net: [www.damianoceccarelli.net](http://www.damianoceccarelli.net/)

Ello: ello.co

Il POST, *Il caso PRISM in 10 punti*: [www.ilpost.it](http://www.ilpost.it/)

Internazionale (8 Settembre 2014) *La propaganda del terrorismo jihadista 2.0 viaggia sui social media*: [www.internazionale.it/](http://www.internazionale.it/)

KMT - FROST A. (January 2014) *A Synthesis of Knowledge Management Failure Factors*: [www.knowledge-management-tools.net](http://www.knowledge-management-tools.net/)

Fast Company, FEIFER J. (November 2013) *Offices for all! Why open office layouts are bad for employees, bosses and productivity*: [www.fastcompany.com](http://www.fastcompany.com/)

KM World, *What is KM? Knowledge Management explained*: [www.kmworld.com](http://www.kmworld.com/)

KMT, *Knowledge Management Failure Factors*: [www.knowledge](http://www.knowledge-management-tools.net/failure.html)[management-tools.net/failure.html](http://www.knowledge-management-tools.net/failure.html)

W3C Schools, *HTML5 Introduction*: [www.w3schools.com](http://www.w3schools.com/)
## **10.2 Cartacea**

## 10.2.1 ARTICOLI

CECCARELLI D. (Luglio-Agosto 2011) *L'ecosistema della conoscenza*, Persone&Conoscenze, ESTE, Milano.

CECCARELLI D. (21 Novembre 2011) *Rincorrere le nuvole: il salotto sorpassa l'ufficio*, Persone&Conoscenze, ESTE, Milano.

DAVENPORT T.H. (1994) *Saving IT's Soul: Human Centered Information Management*. Harvard Business Review 72.

DE TONI A., FORNASIER A. (2012) *Guida al Knowledge Manaagement*. Il Sole 24 Ore.

GRANT R.M. (1996) *Toward a knowledge-based theory of the firm*. Strategic Management Journal 17 (Winter Special), pp 109–122.

HARRIS K., BAIR J. (1998) *Knowledge Management: Progress*, Gartner's Group Monthly Research Review.

LEONARD-BARTON D. (1992) *Core capabilities and core rigidities: a paradox in managing new product development*. Strategic Management Journal 13, pp 363–380.

NELSON R.R. (1991) *Why do firms differ, and how does it matter?* Strategic Management Journal 12 (Winter special issue), pp 61–74.

LICKLIDER J. C. R. (Marzo 1960) *Man-Computer Symbiosis*, in: IRE (Institute of Radio Engineers) Transactions on Human Factors in Electronics, volume HFE-1.

LICKLIDER J. C. R. (Aprile 1963) *Memorandum For Members and Affiliates of the Intergalactic Computer Network*. Pubblicato su KurzweilAI.net (2001).

LICKLIDER J. C. R. (Aprile 1968) *The Computer as a Communication Device*. Science and Technology.

NONAKA I. (Novembre/Dicembre 1991) *The Knowledge-Creating Company*. Harvard Business Review.

NONAKA I. (1994) *A dynamic theory of organizational knowledge creation*. Organization Science 5, pp 14–37.

NONAKA I., TOYAMA R. (2003) *The Knowledge-Creating Theory revisited: Knowledge Creation as a Synthesizing Process*, Knowledge Management Research & Practice.

NONAKA I., TAKEUCHI H. (1995) *The Knowledge-Creating Company: How Japanese Companies Create the Dynamics of Innovation*. Oxford.

## 10.2.2 LIBRI

BERNERS-LEE T. (1999) *Weaving the web. The Original Design and Ultimate Destiny of the World Wide Web by its Inventor*, HarperCollins.

BOHM D. (1996) *On Dialogue*. Routledge, London.

DRUCKER P. (1993) *Post-Capitalist Society*. Butterworth Heinemann, London.

LEONARD-BARTON D. (1995) *Wellsprings of Knowledge*. Harvard Business School Press, Boston.

QUINN J.B. (1992) *Intelligent Enterprise: A Knowledge and Service Based Paradigm for Industry*. Free Press, New York.

SVEIBY K. (1997) *The New Organizational Wealth*. Berret-Koehler, San Francisco.